Πολλαπλή στοίχιση Φυλογένεση

### MSA: Τι είναι

- Στοίχιση για 3 ή περισσότερες ακολουθίες.
- Αποκαλύπτονται οι συντηρηµένες περιοχές µεταξύ των ακολουθιών µιας οικογένειας.
- Χρειάζεται για:
	- Δηµιουργία profiles/motifs που χαρακτηρίζουν µια επικράτεια (domain).
	- Ανίχνευση συντηρηµένων DNA-binding sites σε προµότορες γονιδίων
	- Φυλογένεση.
	- Πρόβλεψη δευτεροταγούς και τριτοταγούς δοµής πρωτεϊνών.
	- Σχεδιασµό εκφυλισµένων εκκινητών PCR

#### **MSA**

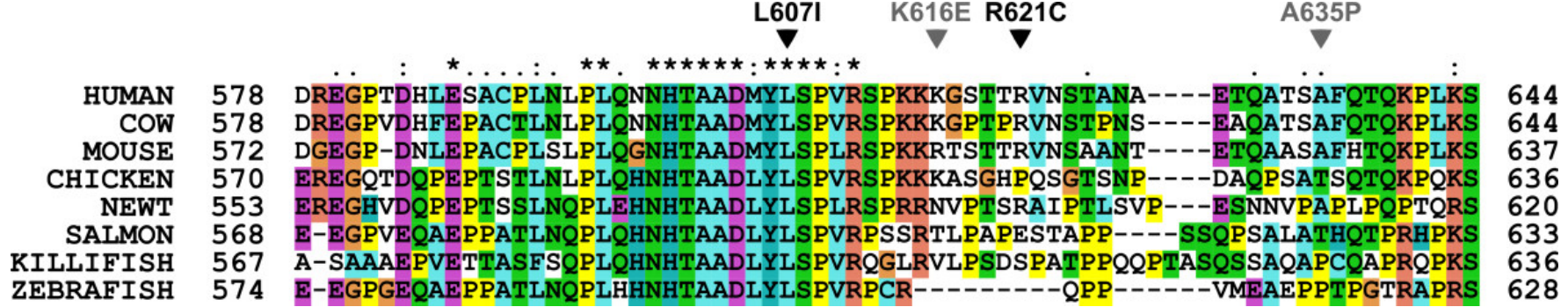

### **MSA**

- Sum of pairs
- Σκοπός: η µεγιστοποίηση αυτού του score

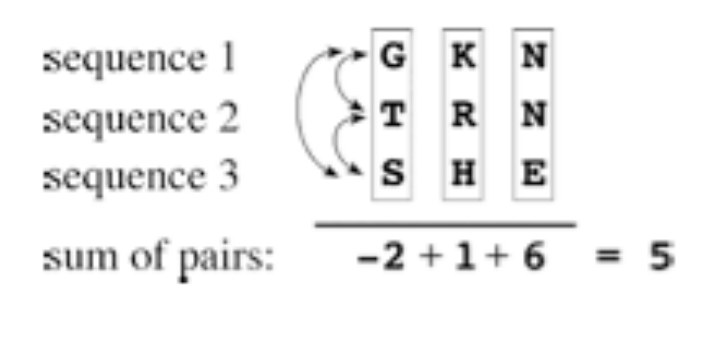

Figure 5.1: Given a multiple alignment of three sequences, the sum of scores is calculated as the sum of the similarity scores of every pair of sequences at each position. The scoring is based on the BLOSUM62 matrix (see Chapter 3). The total score for the alignment is 5, which means that the alignment is  $2^5 = 32$  times more likely to occur among homologous sequences than by random chance.

### **MSA**

- Πολλαπλή στοίχιση με:
	- Δυναµικό προγραµµατισµό (dynamic programming).
	- Με ευρετικές µεθόδους (heuristics).
		- Προοδευτική στοίχιση (progressive alignment)
		- Στοίχιση µε διαδοχικές βελτιώσεις (iterative alignment)
		- Στοίχιση βασισµένη σε blocks

## ClustalW (i)

- Ολική στοίχιση (Needlman-Wunsch) κάθε πιθανού ζεύγους
- Πίνακας αποστάσεων (identities ή πίνακες Blossum/PAM).
- Μετατροπή των αποστάσεων σε εξελικτικές αποστάσεις.
- Δηµιουργία φυλογενετικού δένδρου οδηγού (guide tree) (neighbor joining).
	- Χαµηλότερης εµπιστοσύνης από ένα κανονικό φυλογενετικό δένδρο, ωστόσο καταδεικνύει ικανοποιητικά τις βασικές σχέσεις

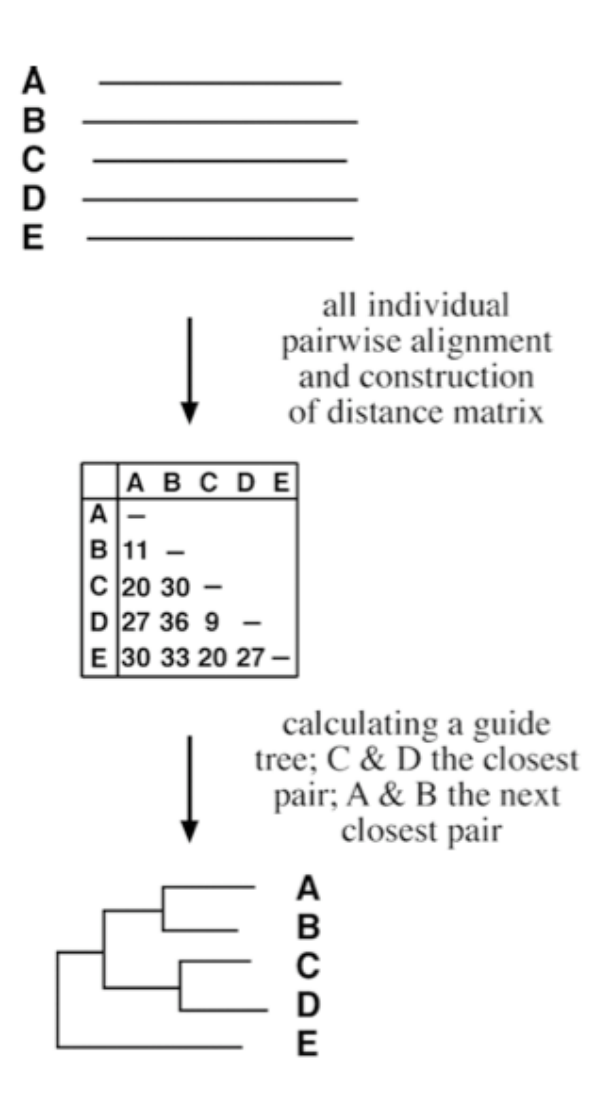

## ClustalW (ii)

- Οι 2 κοντινότερες ακολουθίες στοιχίζονται και δηµιουργείται µια ακολουθία συναίνεσης.
- Με βάση το δένδρο-οδηγό, η ακολουθία συναίνεσης στοιχίζεται (δυναµικός προγραµµατισµός) µε την επόµενη πιο κοντινή ακολουθία ή την επόµενη πιο κοντινή ακολουθία συναίνεσης.
- Η διαδικασία επαναλαµβάνεται έως ότου στοιχιθούν όλες οι ακολουθίες.

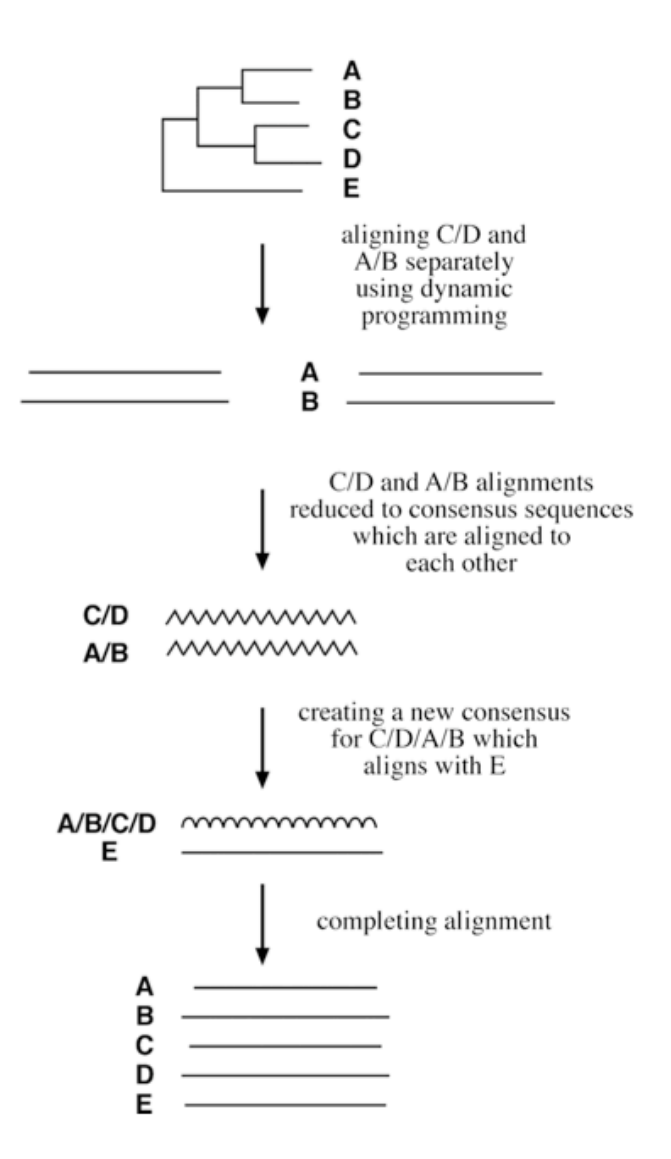

# ClustalW (iii)

- Ανάλογα µε την απόσταση 2 ακολουθιών στο δένδρο-οδηγό, χρησιµοποιείται και ο κατάλληλος πίνακας αντικατάστασης (Blossum62, Blossum 45) για την ολική στοίχιση κατά ζεύγη .
- Οι ποινές των κενών προσαρμόζονται ανάλογα με την παρατηρούµενη συντήρηση µιας περιοχής και ανάλογα µε την δευτεροταγή δοµή.
- Συντελεστής βαρύτητας ανάλογα µε την εξελικτική απόσταση 2 ακολουθιών

### Προβλήµατα της προοδευτικής στοίχισης

- Δεν ενδύκνειται για ακολουθίες µε πολύ διαφορετικά µήκη (λόγω ολικής στοίχισης).
- Η τελική πολλαπλή στοίχιση εξαρτάται από τη σειρά με την οποία θα γίνουν οι επιµέρους στοιχίσεις κατά ζεύγη.
- Ένα αρχικό λάθος θα επηρεάσει τα υπόλοιπα στάδια της πολλαπλής στοίχισης.

### Alignment formats

- FASTA (.fa ή .fasta ή .fst)
- Clustal (.aln)
- Phylip (.phy ή .phylip)
- MSF (.msf)
- Mase (.mase)
- Nexus (.nxs)
- Συνήθως, τα alignment editors µπορούν να µετατρέψουν το ένα format σε άλλο.
- Readseq
	- http://www.ebi.ac.uk/cgi-bin/readseq.cgi

### Fasta format

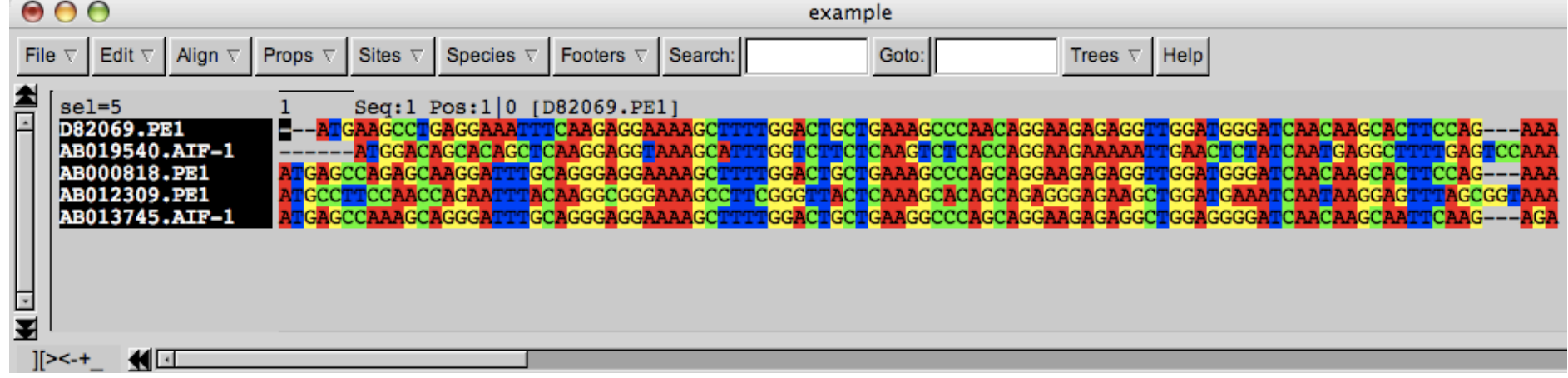

>D82069.PE1 D82069.PE1 CDS /codon start=1 /product="iba1, ionized calcium bindina adapter mo gaagagagattggatgggatcaacaagcacttccag---aaa >AB019540.AIF-1 AB019540.AIF-1 CDS /codon\_start=1 /transl\_table=1 /aene="AIF-1" /product="alloar ------atagacagcacagctcaggaggtgaggcatttggtcttctcaggtctcaccag gaagaaaaattgaactctatcaatgaagcttttgaatccaaa -AB000818.PE1 AB000818.PE1 CDS /codon\_start=1 /transl\_table=1 /product="MRF-1" /db\_xref="GOA:P 

gaagagaggttggatgggatcaacaagcacttccag---aaa

>AB012309.PE1 AB012309.PE1 CDS /codon\_start=1 /transl\_table=1 /product="allograft inflammatory atgeetteeaaeeagaatttaeaaggegggaaageettegggttaeteaaageaeageag

agggagaagctggatgaaatcaataaggagtttagcggtaaa

>AB013745.AIF-1 AB013745.AIF-1 CDS /codon\_start=1 /transl\_table=1 /gene="AIF-1" /product="allogr

atgageeaaageagggatttgeagggaggaaaagettttggaetgetgaaggeeeageag

gaagagaggctggaggggatcaacaagcaattcaag---aga

#### Clustal format

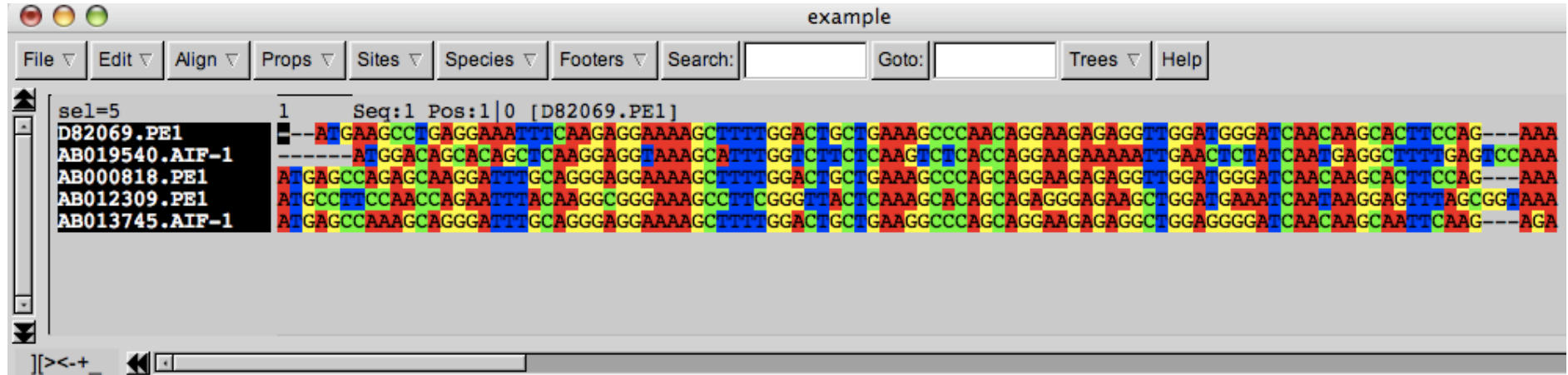

CLUSTAL W (1.7) multiple sequence alignment

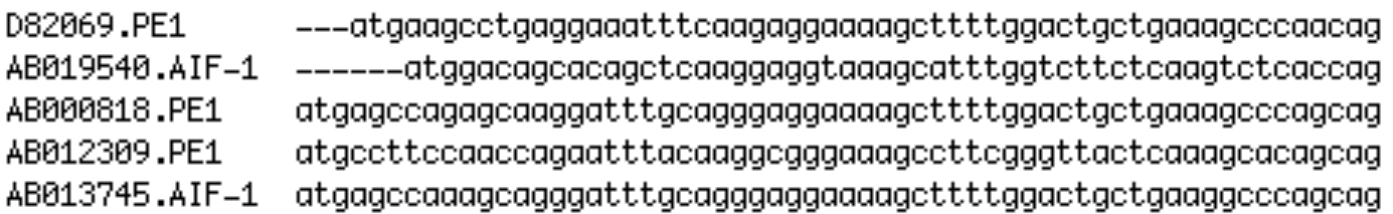

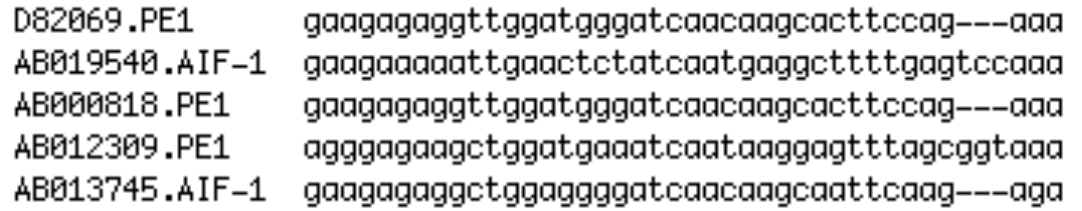

### Phylip format

• Χρησιµοποιείται στο πρόγραµµα phylip για φυλογένεση

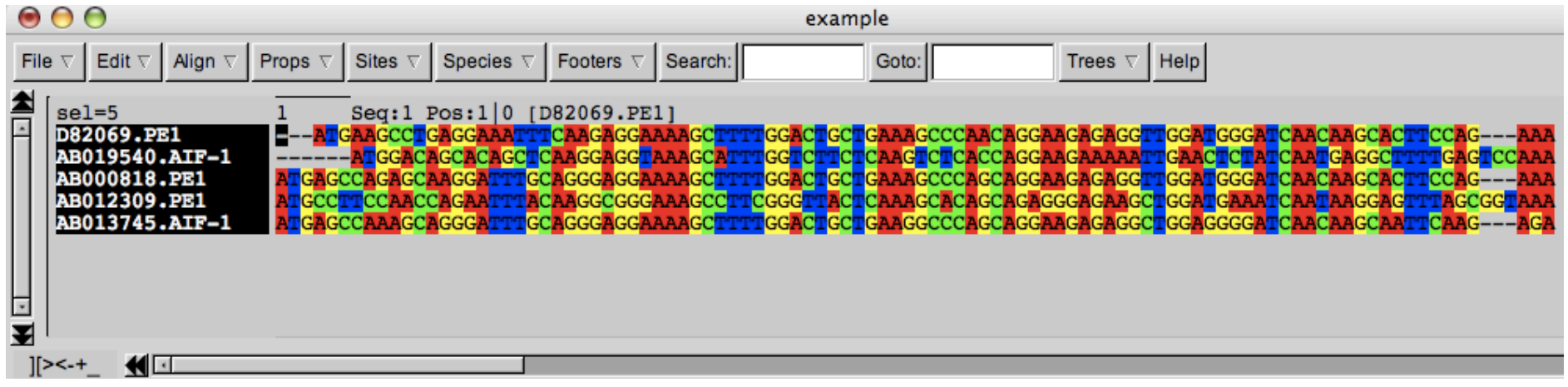

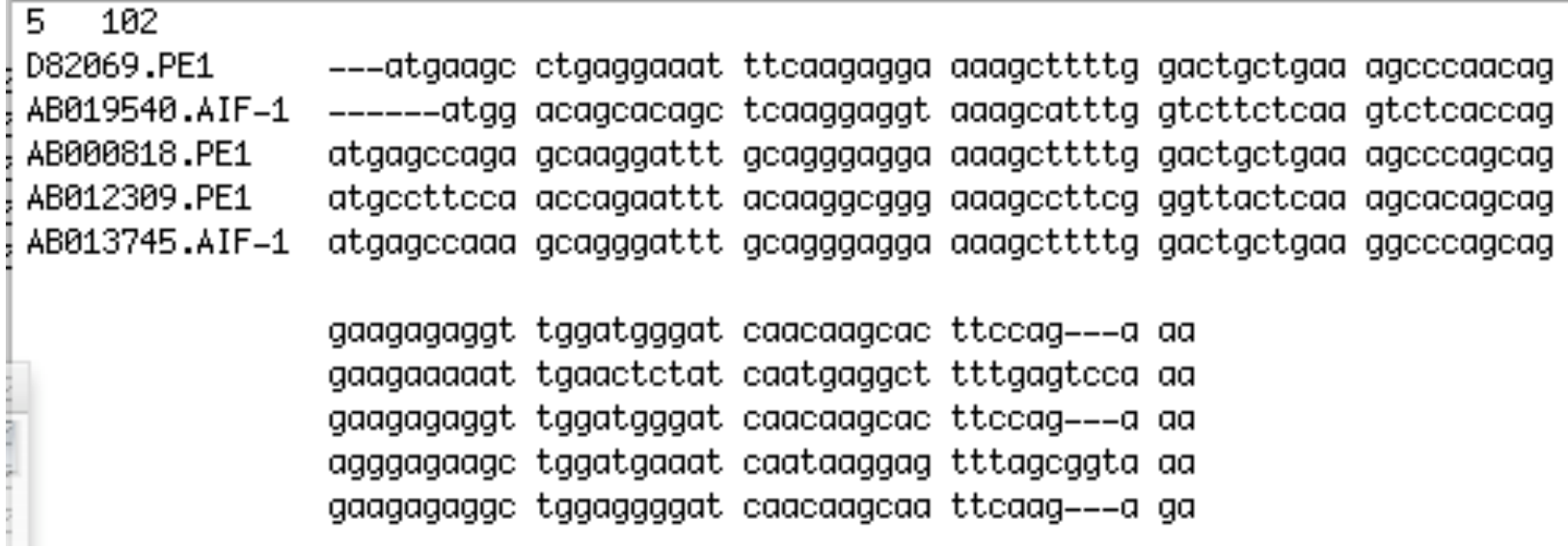

#### **Seaview**

- http://pbil.univ-lyon1.fr/software/seaview.html
- Online help
- http://pbil.univ-lyon1.fr/software/seaview\_data/seaview.html

### Φυλογένεση

### Φυλογένεση

- Η εκτίµηση της εξελικτικής ιστορίας γονιδίων/πρωτεϊνών ή οργανισµών.
- Η απεικόνιση αυτής της ιστορίας γίνεται με φυλογράμματα/ κλαδογράµµατα

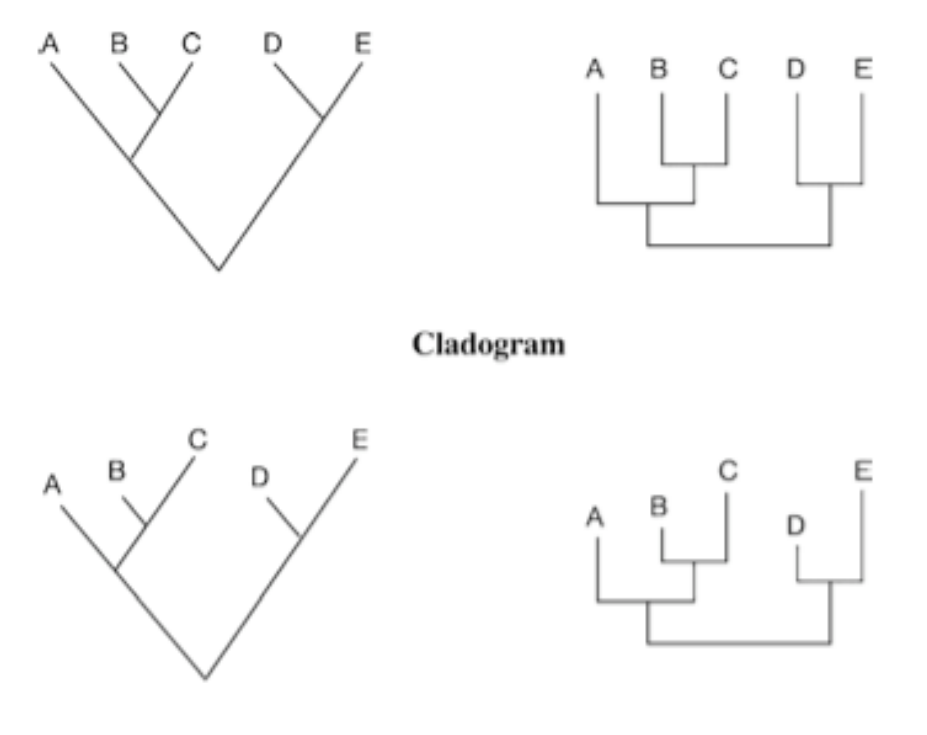

Phylogram

Figure 10.4: Phylogenetic trees drawn as cladograms (top) and phylograms (bottom). The branch lengths are unscaled in the cladograms and scaled in the phylograms. The trees can be drawn as angled form (left) or squared form (right).

# Λίγη εξέλιξη: οµολογία

- Οµόλογα γονίδια: κοινός εξελικτικός πρόγονος.
- Ορθόλογα γονίδια: προέρχονται από ειδογένεση. Ουσιαστικά, ένα γονίδιο α (µεταλλαγµένο) σε δύο διαφορετικούς οργανισµούς. Συχνά έχουν την ίδια λειτουργία
- Παράλογα γονίδια: προέρχονται από γονιδιακό διπλασιασµό. Ανήκουν στην ίδια οικογένεια
- Ξενόλογα γονίδια: από οριζόντια μεταφορά

### Λίγη εξέλιξη: οµολογία (ιι)

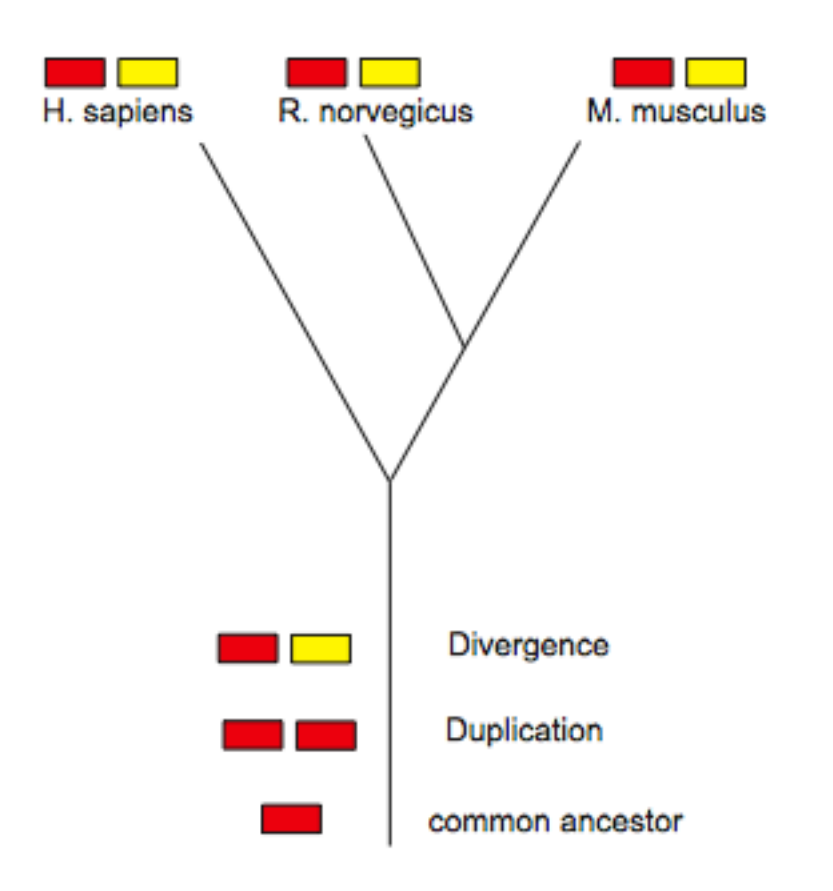

### Στάδια φυλογενετικής ανάλυσης

- Επιλογή ακολουθιών:
	- Επιλογή µοριακών δεικτών
	- Εντοπισµός οµόλογων ακολουθιών
		- Π.χ. Blast, HMMs
- Πολλαπλή στοίχιση
	- Διορθώσεις στην στοίχιση
- Υπολογισµός φυλογενετικού δένδρου
	- Επιλογή εξελικτικού µοντέλου
	- Επιλογή µεθόδου δηµιουργίας του δένδρου
	- Αξιολόγιση/αξιοπιστία του δένδρου

#### Στοιχεία ενός φυλογενετικού δένδρου

- Φύλλα (leafs)
	- Taxon
	- Operational taxonomic units (OTUs)
- Βραχίονες (branches)
- Κόµβοι (nodes)
- Κλάδοι (clades)
	- Μονοφυλετικά group
- Ρίζα (root)

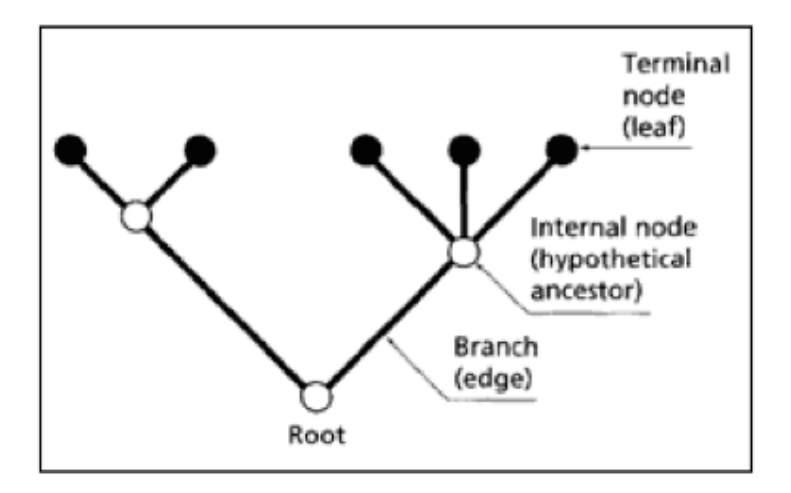

#### Στοιχεία ενός φυλογενετικού δένδρου

- Τοπολογία του δένδρου
	- Διχοτόµιση (dichotomy)
	- Πολυτόµιση (polytomy)
		- Radiation
		- Unresolved phylogeny

Figure 10.2: A phylogenetic tree showing an example of bifurcation and multifurcation. Multifurcation is normally a result of insufficient evidence to fully resolve the tree or a result of an evolutionary process known as radiation.

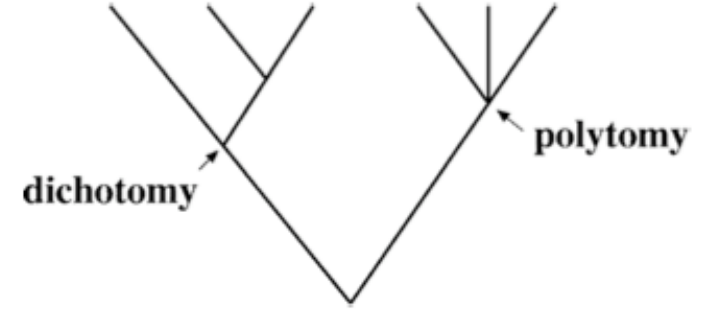

# Δένδρα µε/χωρίς ρίζα

- Χωρίς ρίζα
	- Δεν γνωρίζουµε τον κοινό πρόγονο.
	- Απεικονίζονται µόνο οι σχετικές θέσεις των taxa.
	- Δεν φαίνεται η εξελικτική πορεία.
- Με ρίζα
	- Γνωρίζουµε τον κοινό πρόγονο.
	- Φαίνεται η εξελικτική πορεία.
	- Χρησιµοποιούνται:
		- Outgroup
		- Midpoint rooting approach (υποθέτει την ύπαρξη µοριακού ρολογιού - σταθερού ρυθµού εξέλιξης για όλες τις ακολουθίες).

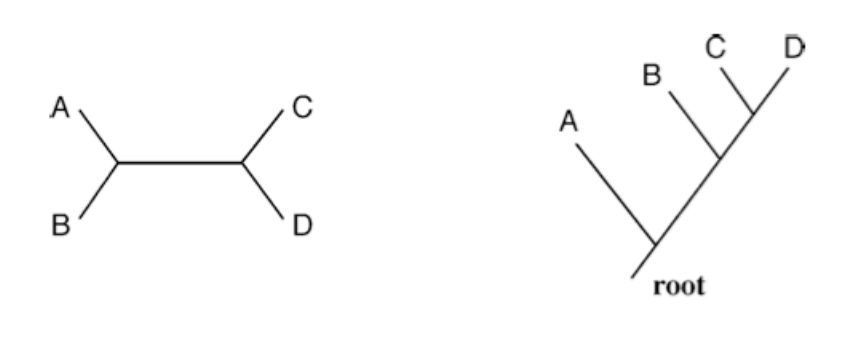

**Unrooted** 

Rooted

Figure 10.3: An illustration of rooted versus unrooted trees. A phylogenetic tree without definition of a root is unrooted (left). The tree with a root is rooted (right).

### Κλαδόγραµµα/φυλόγραµµα

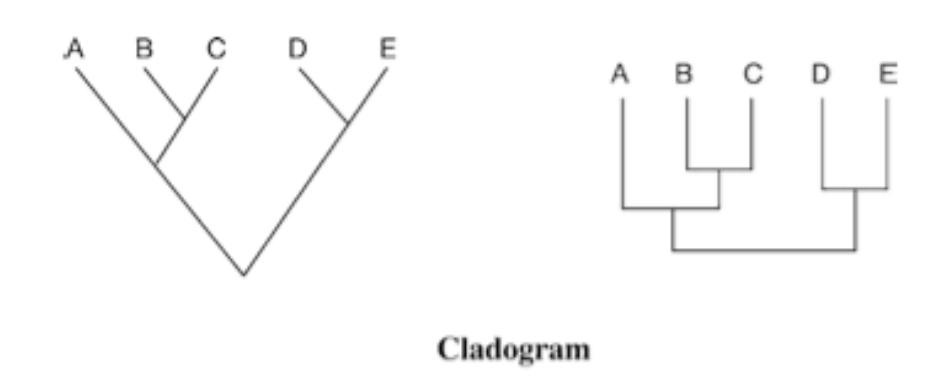

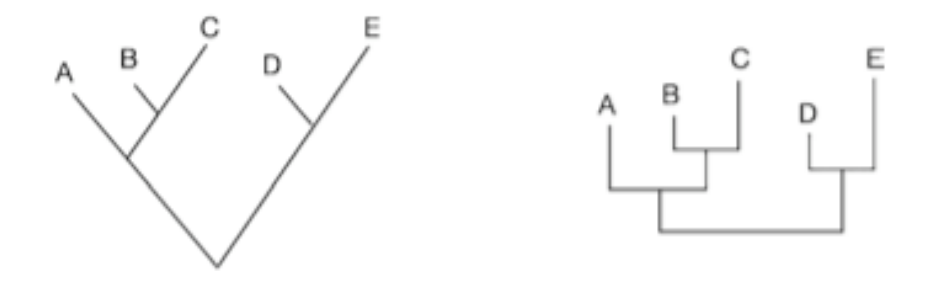

Phylogram

Figure 10.4: Phylogenetic trees drawn as cladograms (top) and phylograms (bottom). The branch lengths are unscaled in the cladograms and scaled in the phylograms. The trees can be drawn as angled form (left) or squared form (right).

**Newick format**<br>• Δένδρα αποθηκεύονται σε μορφή Newick ή Nexus (παραλλαγή του Newick).

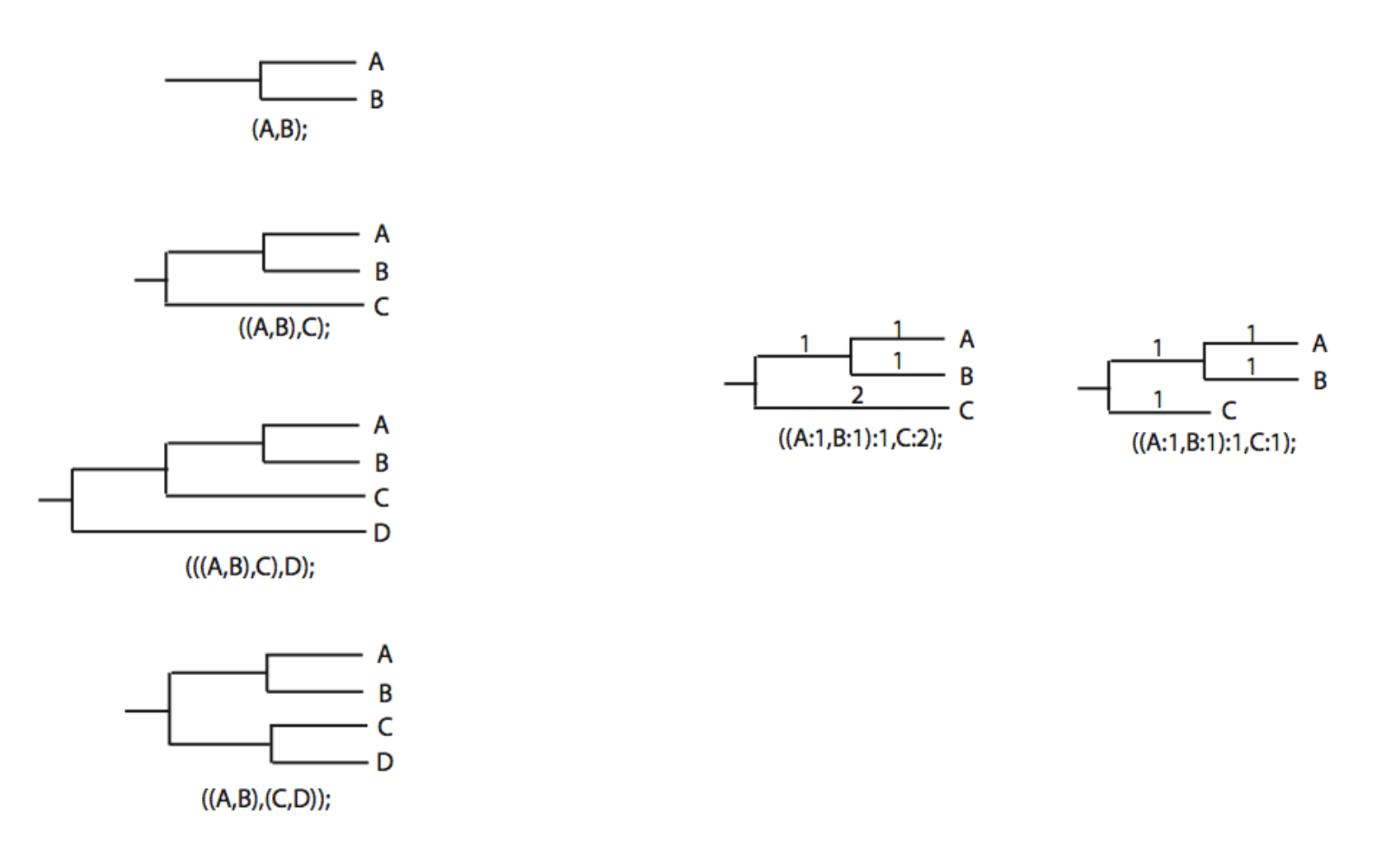

• Ποιό είναι το δένδρο:  $(((C,B),D),(A,E));$ 

#### Newick format

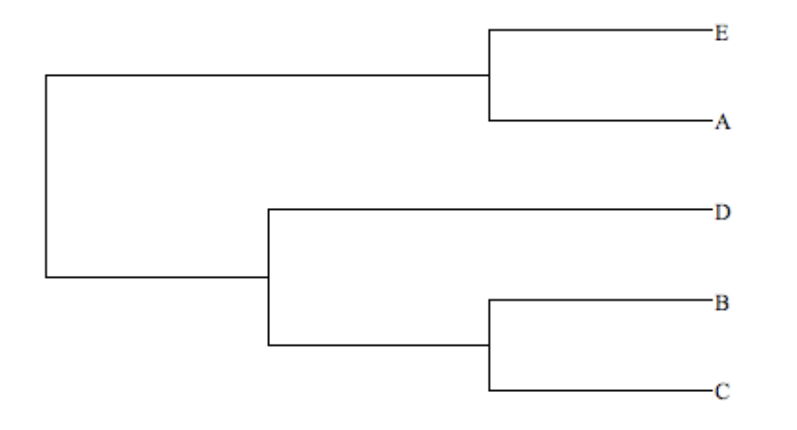

 $(((C,B),D),(A,E))$ ;

Είναι το ίδιο δένδρο;

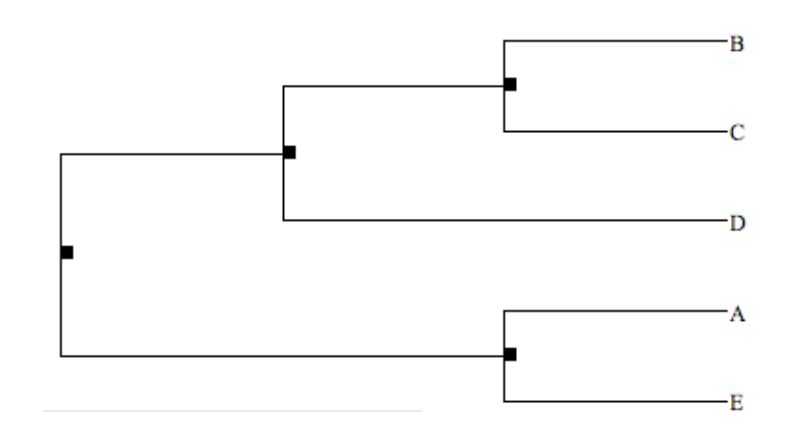

#### Newick format

#### Ποιό είναι το δένδρο; (((A:1,B:2):1,C:2):1,D:4);

#### Newick format

#### $(((A:1,B:2):1,C:2):1,D:4);$ distanceAC=1+1+2

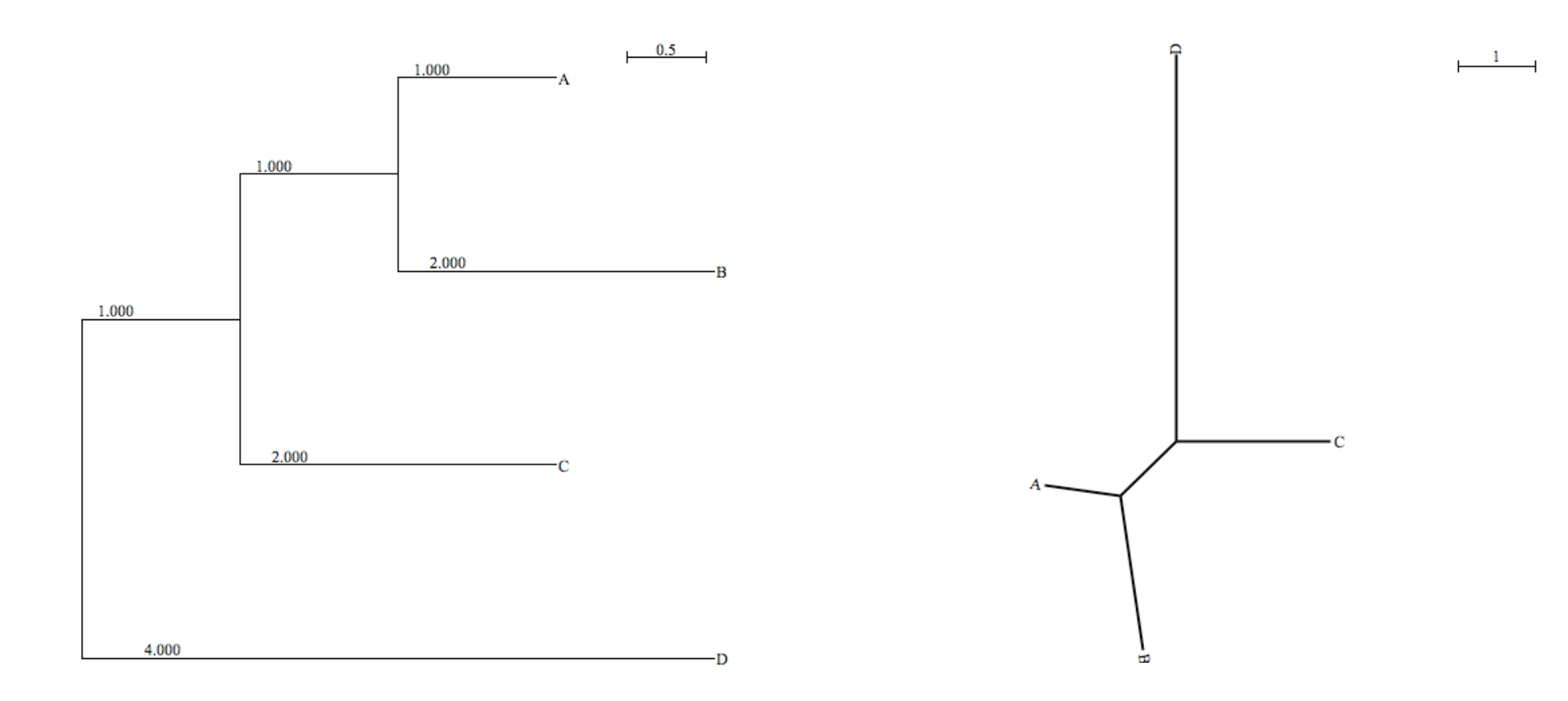

### Φυλογένεση γονιδίων/πρωτεϊνών

- Φυλογένεση γονιδίων ή πρωτεΐνών.
	- Δείχνει την εξελικτική πορεία µιας οικογένειας γονιδίων.
	- Κάθε κόµβος (node) στο δένδρο είναι ένας γονιδιακός διπλασιασµός ή ειδογένεση.
	- Το κάθε γονίδιο/πρωτεΐνη µπορεί να έχει διαφορετική εξελικτική πορεία (π.χ. Οριζόντια µεταφορά) ή ρυθµό εξέλιξης από τα υπόλοιπα γονίδια ενός οργανισµού.
	- Άρα, η εξελικτική πορεία ενός µόνο γονιδίου/πρωτεΐνης ενδέχεται να µην αντανακλά την εξελικτική πορεία ενός οργανισµού

### Φυλογένεση οργανισµών

- Δείχνει την εξελικτική πορεία µιας οµάδας οργανισµών.
- Οι κόµβοι (nodes) στο δένδρο απεικονίζουν γεγονότα ειδογένεσης.
- H φυλογένεση µπορεί να γίνει από:
	- µια σειρά φαινοτυπικών χαρακτήρων
	- Ένα γονίδιο µοριακό δείκτη (π.χ. 16S rRNA)
	- Μια σειρά γονιδίων
	- Από την πλειψηφία των γονιδίων του κάθε γενώµατος

### Φυλογένεση οργανισµών

• Επιλέγουµε/βρίσκουµε το ορθόλογο γονίδιο-δείκτη στους οργανισµούς που µελετάµε και ακολουθεί φυλογένεση

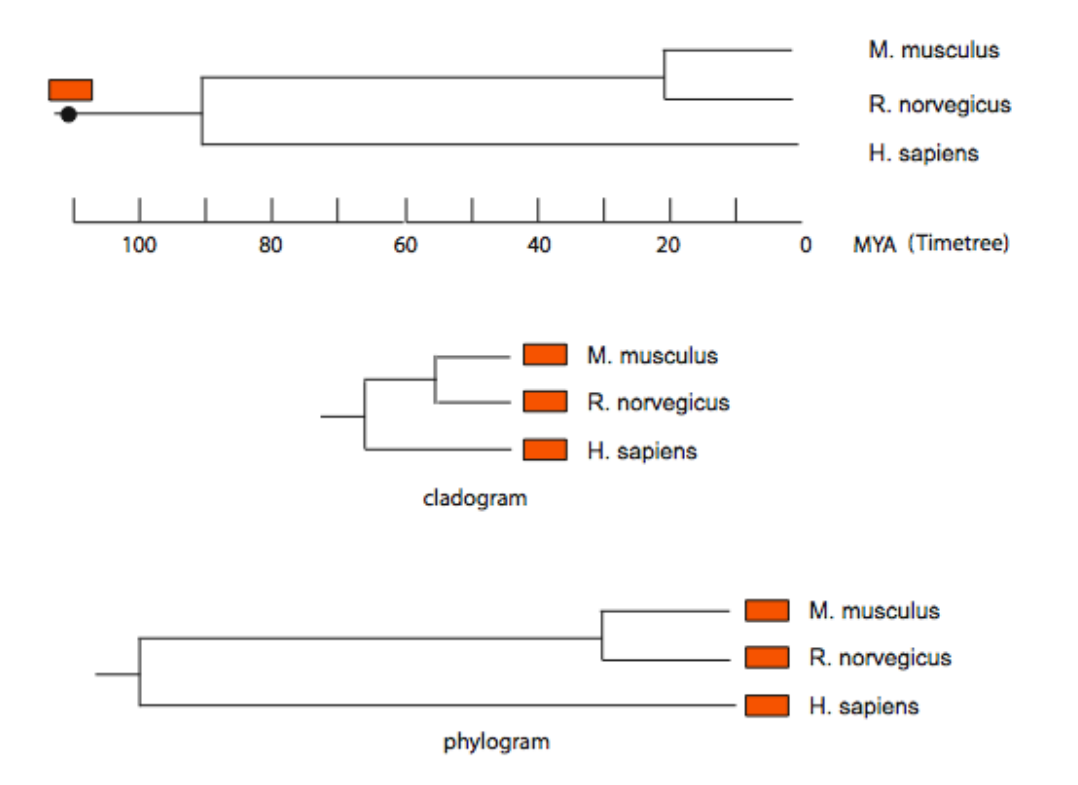

- Το ποντίκι και ο αρουραίος είχαν λιγότερο χρόνο να εξελιχθούν ξεχωριστά, από ότι ο άνθρωπος σε σχέση με το ποντίκι ή σε σχέση με τον αρουραίο. Οι μεταλλάξεις που συσσωρεύτηκαν σε κάθε ορθόλογη ακολουθία πρέπει να είναι ανάλογες του χρόνου απόκλισης των οργανισμών.
- Αν υποθέσουμε ότι ο ρυθμός μετάλλαξης είναι 1/1.000.000 χρόνια, πόσες μεταλλάξεις έχουν συσσωρευθεί σε κάθε ακολουθία, σε σχέση με τον κοινό πρόγονο;

### Μοριακοί δείκτες για φυλογένεση οργανισµών

- DNA ή πρωτεΐνη, ανάλογα µε την εξελικτική απόσταση των οργανισµών.
- Για πολύ 'κοντινούς' οργανισμούς:
	- Περιοχές του DNA που εξελίσονται γρήγορα.
	- Π.χ. Για άτοµα ενός ή περισσότερων πληθυσµών του ίδιου είδους, χρησιµοποιείται mtDNA που δεν κωδικοποιεί πρωτεΐνες.
- Για µέτρια αποκλίνοντες οργανισµούς:
	- rRNA ή πρωτεΐνες.
		- Mt-rRNA 10-100 ΜΥ
		- Nuc-rRNA 100-800 MY
- Για βαθιά αποκλείνοντες οργανισµούς:
	- Βαθιά συντηρηµµένες πρωτεΐνες.

#### Διαφορετικά γονίδια για διαφορετικά ερωτήματα

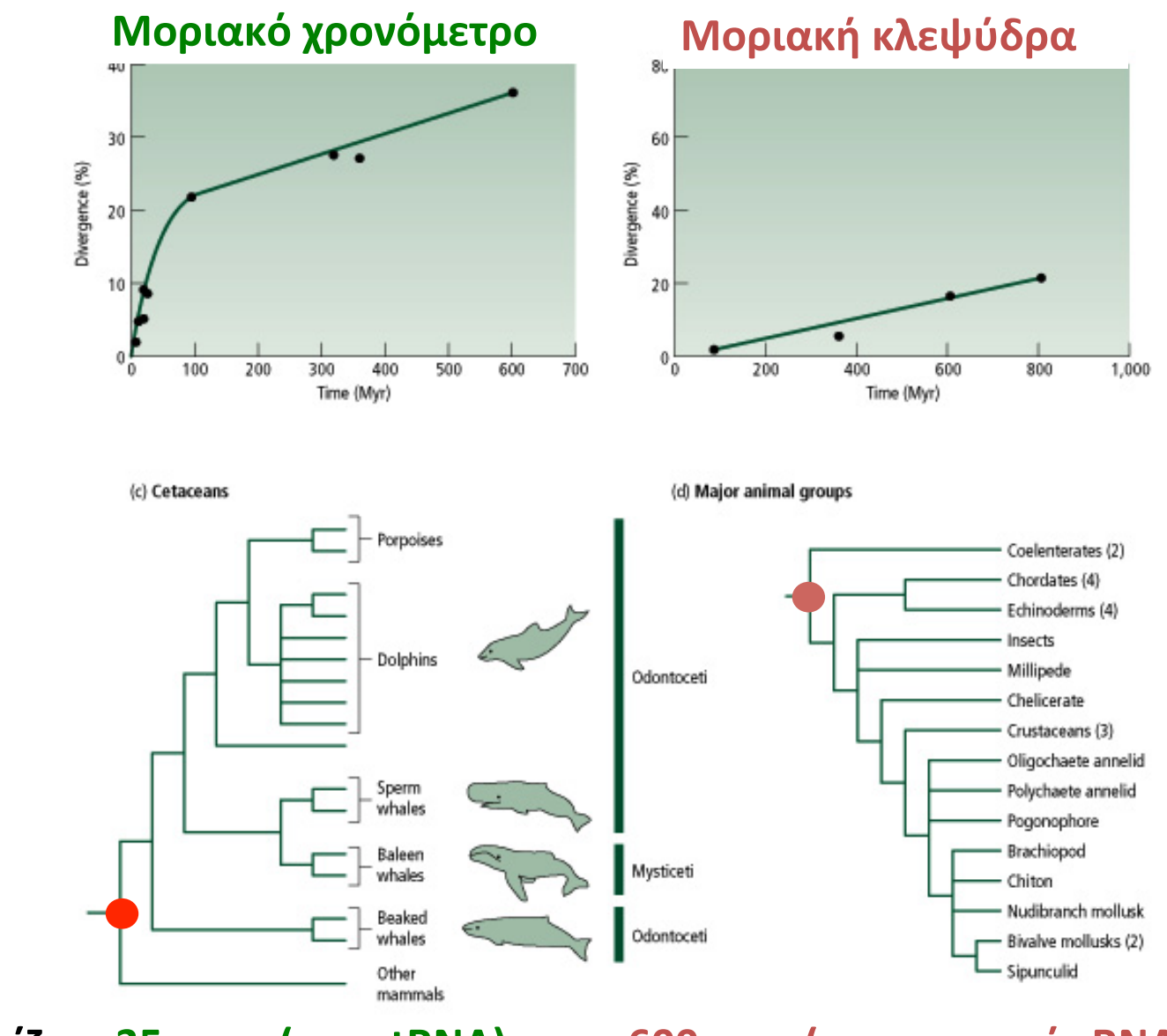

**Βαθύτερη ρίζα:** 35 mya (με mtRNA) 600 mya (με πυρηνικό rRNA)

#### Φυλογένεση οργανισµών

672

**Review** 

TRENDS in Ecology and Evolution Vol.20 No.12 December 2005

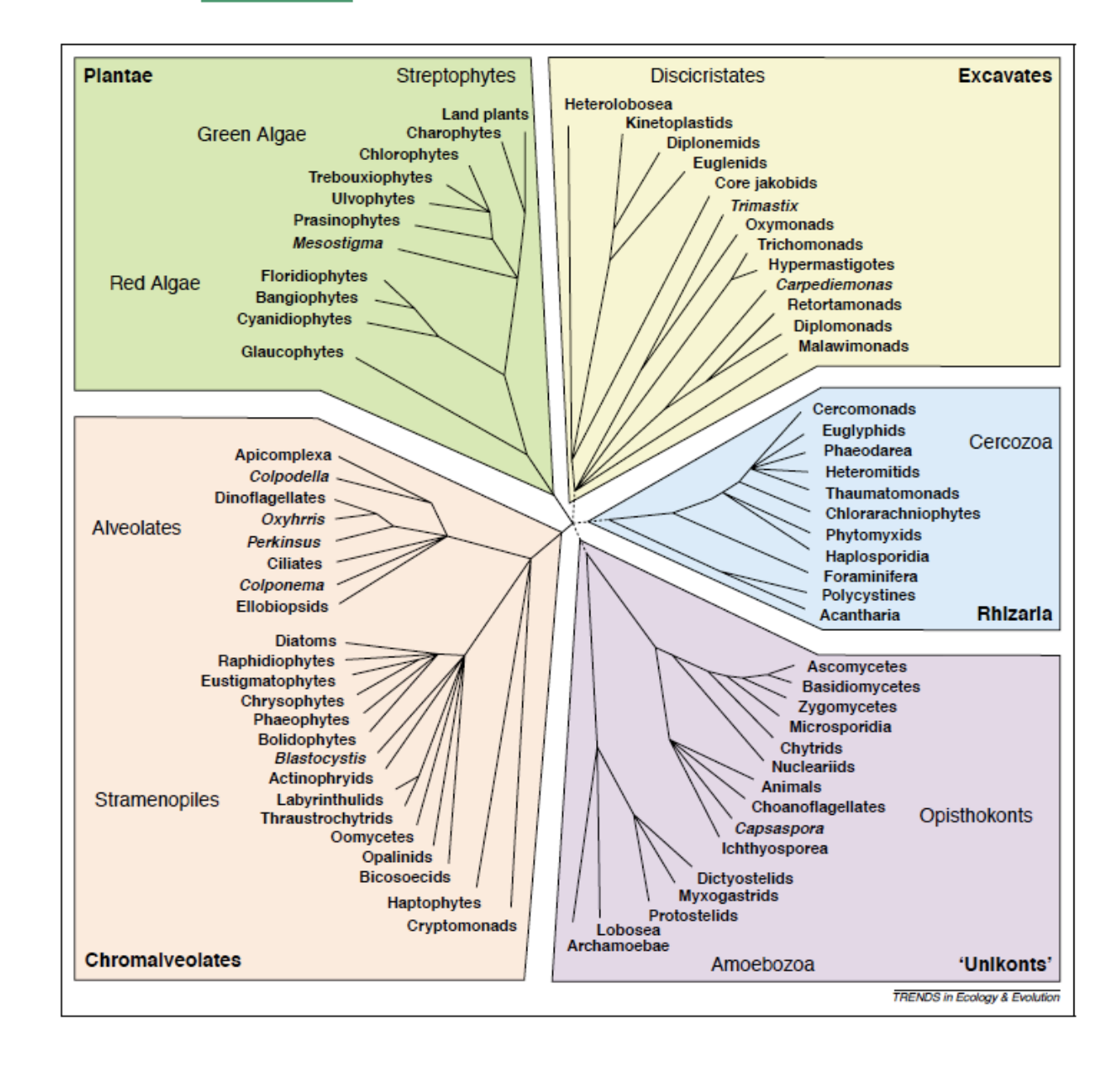

#### Φυλογένεση χορδωτών

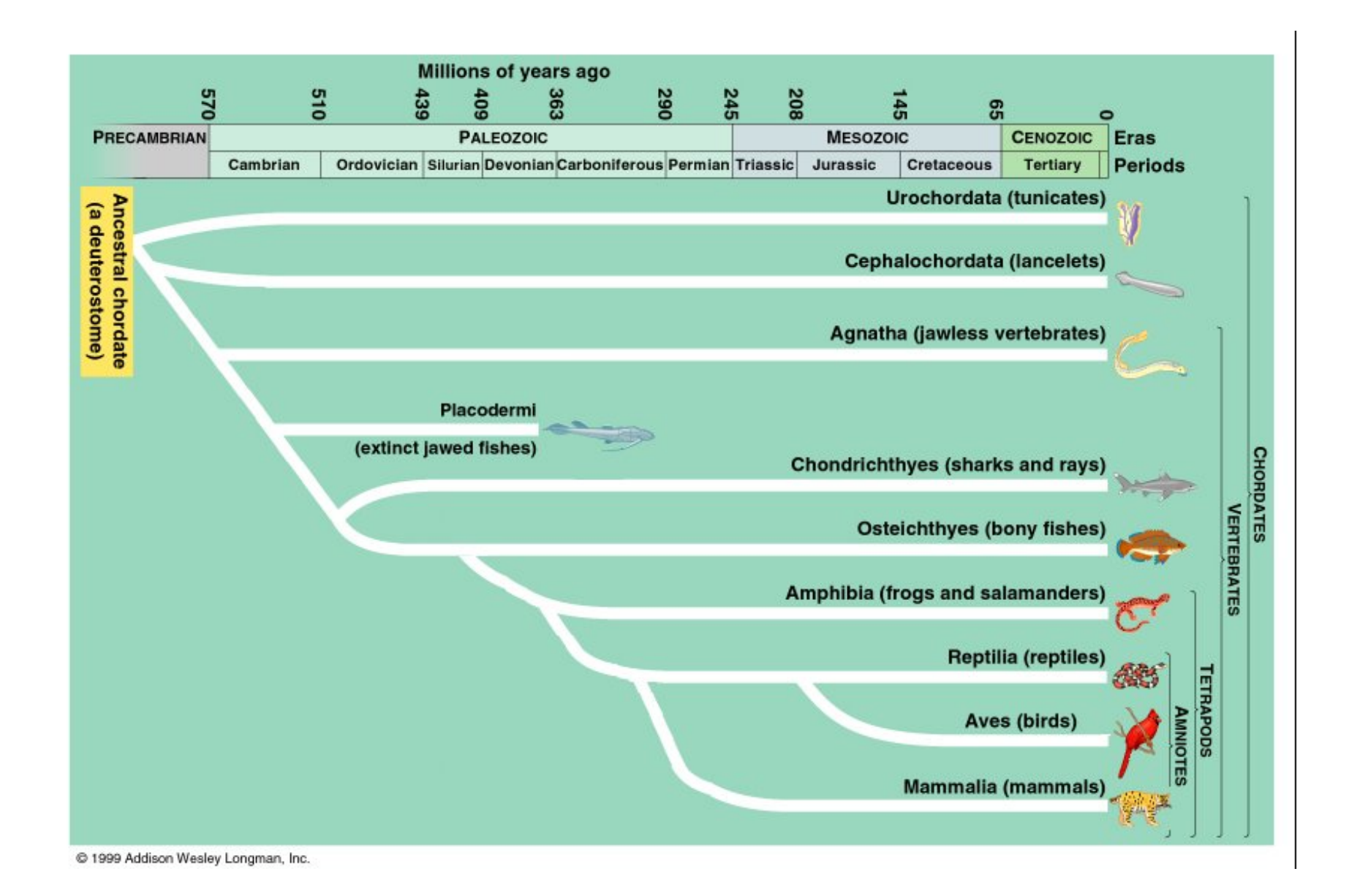

### Φυλογένεση σπονδυλωτών

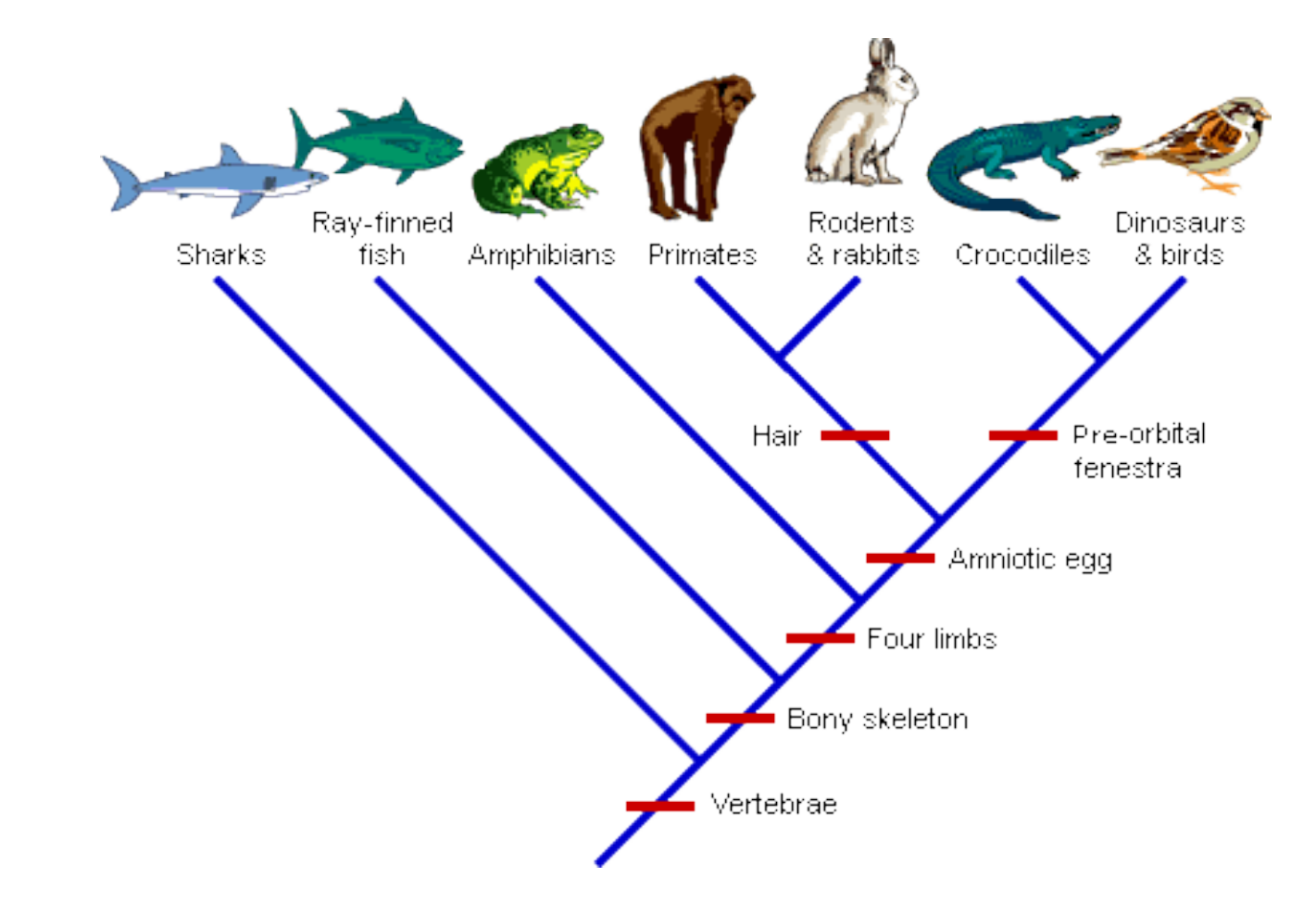

### Ταξινόµιση οργανισµών

- Ιεραρχική κατηγοριοποίηση/ οµαδοποίηση οργανισµών.
- Linnaeus (1707-1778) οµαδοποίησε οργανισµούς µε βάση κοινούς χαρακτήρες.
- Αργότερα, η ταξινόµιση προσαρµόστηκε στην εξελικτική θεωρία του Δαρβίνου, ώστε να οµαδοποιούνται οι οργανισµοί µε βάση την κοινή τους προέλευση.

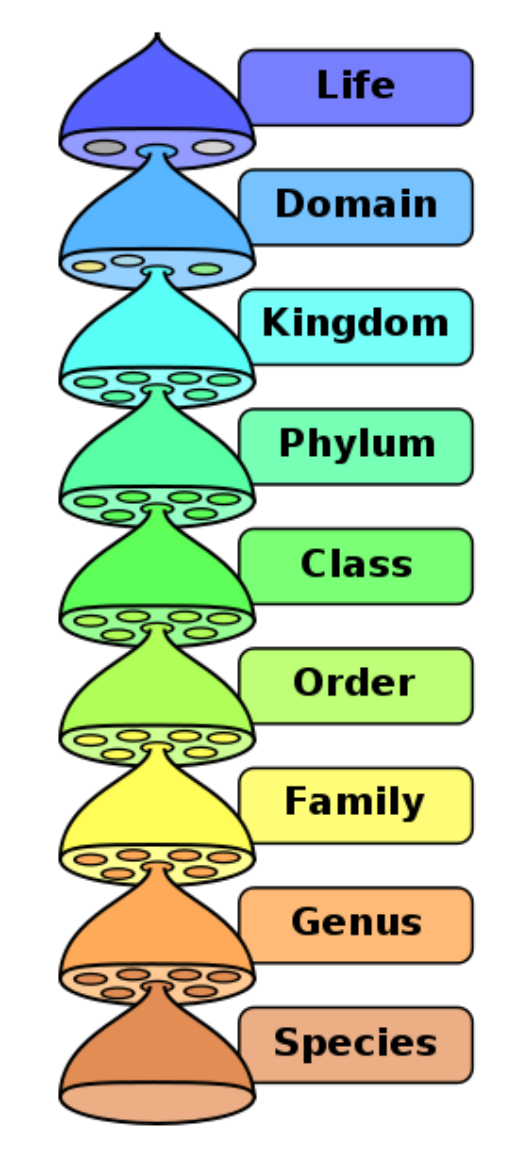
PubMed Central

HomoloGene

Taxonomy

**SRA** Experiments

Gene

8,726

45,668

18,876

12,703

 $\vert$  2

8,723

45,631

18,876

12,703

 $\vert$ 

### NCBI taxonomy

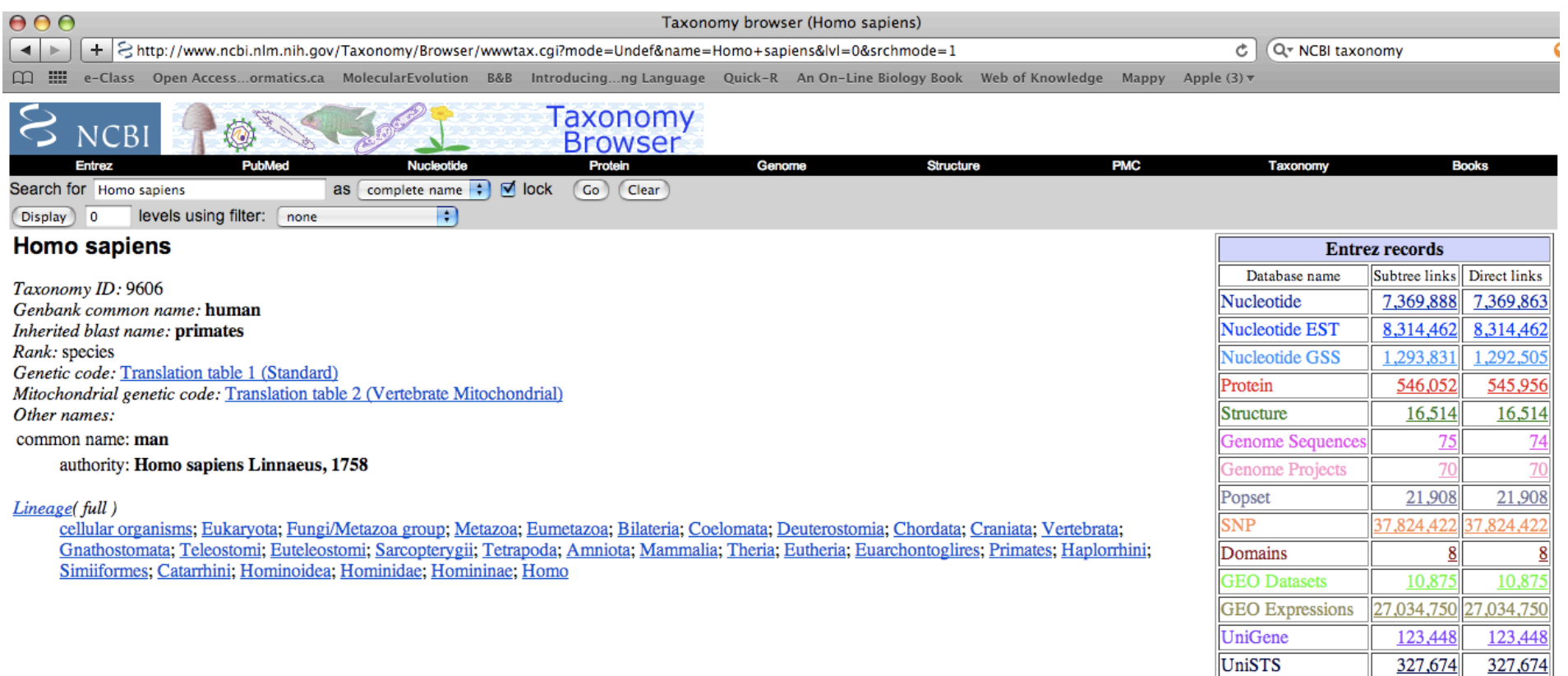

### **Timetree**

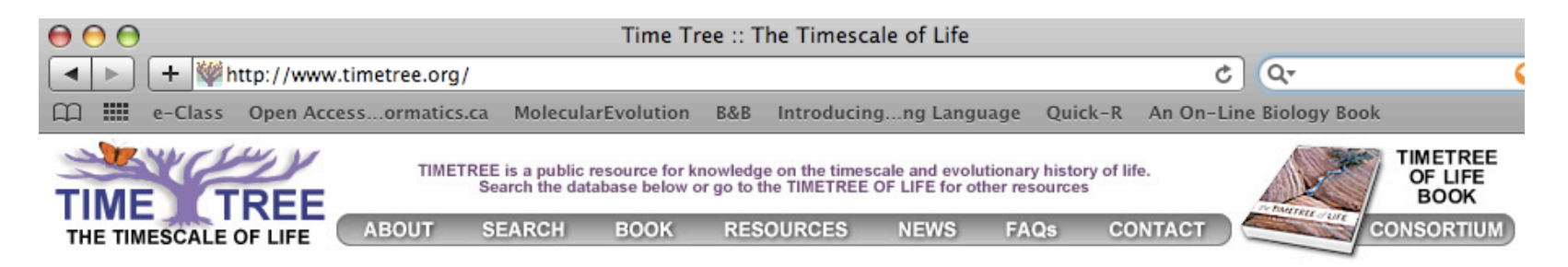

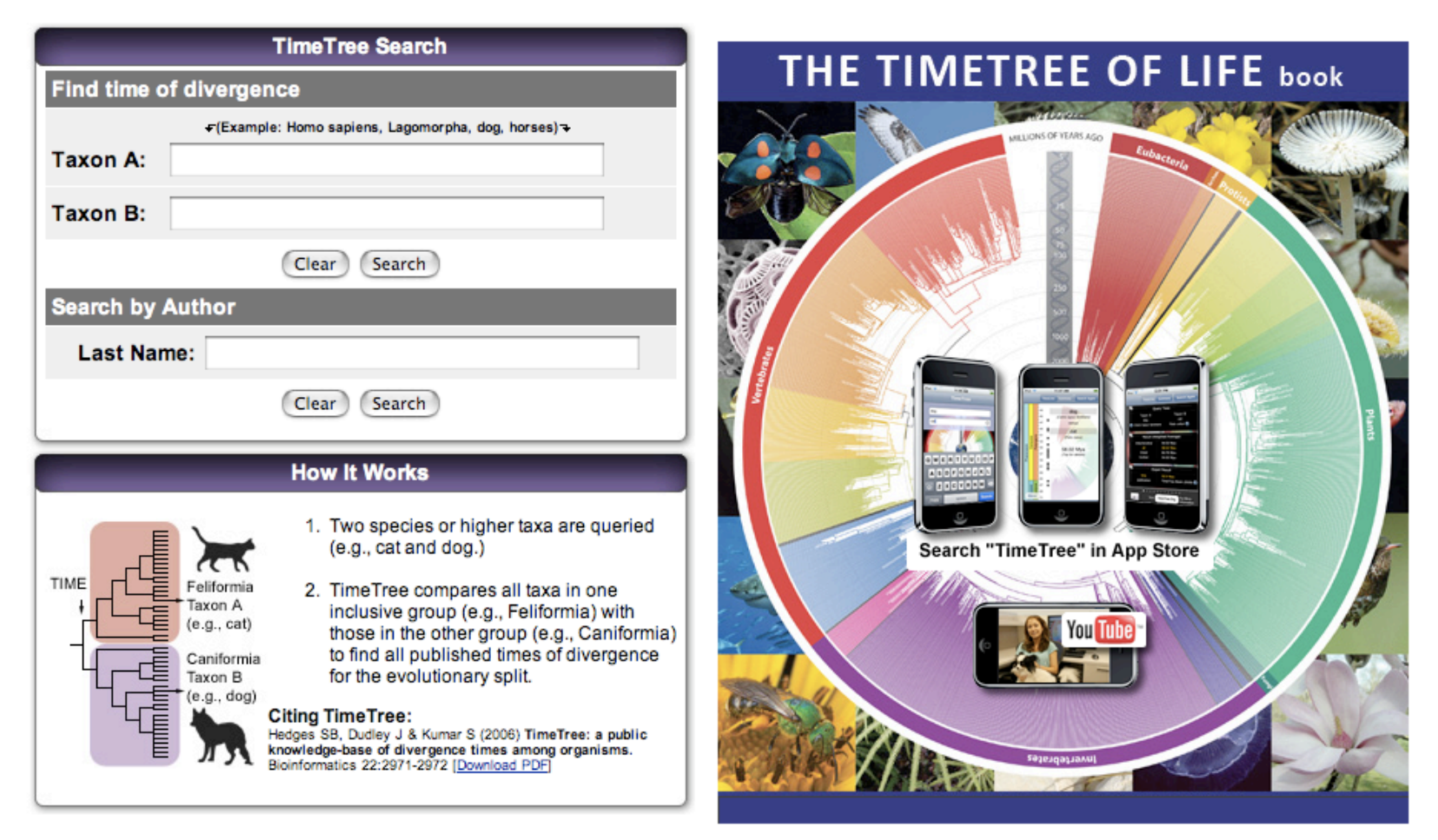

### Φυλογένεση γονιδίων

Βρίσκουµε τις οµόλογες ακολουθίες στους οργανισµούς που µας ενδιαφέρουν και ακολουθεί φυλογένεση, για να καταλάβουµε πότε συνέβησαν οι γονιδιακοί διπλασιασµοί, και ποιά οµόλογα είναι πιο κοντινά µεταξύ τους.

Πρέπει να γνωρίζουµε τις εξελικτικές σχέσεις των οργανισµών

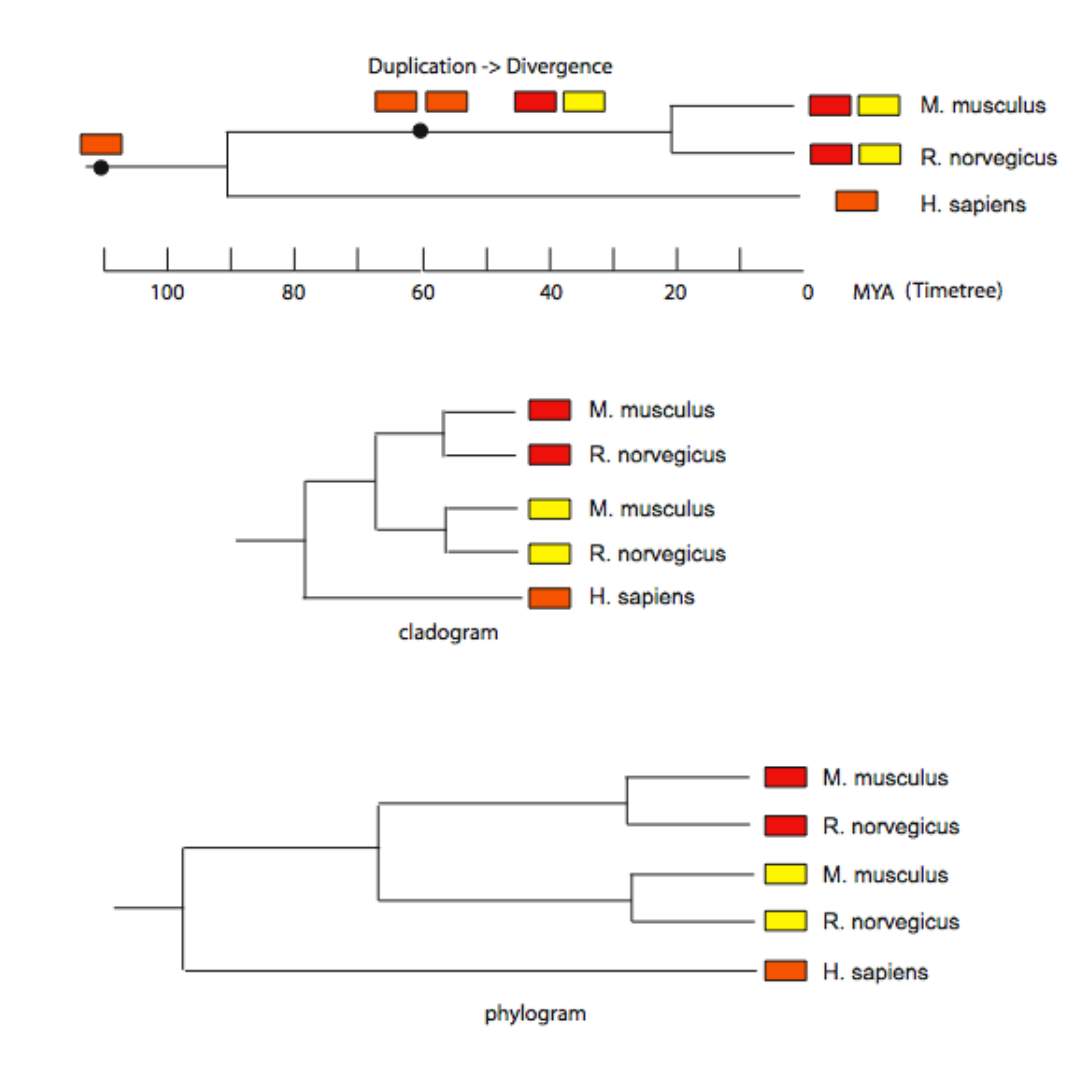

**Φυλογένεση** 

### Φυλογένεση γονιδίων

• Απώλεια αντίγραφου

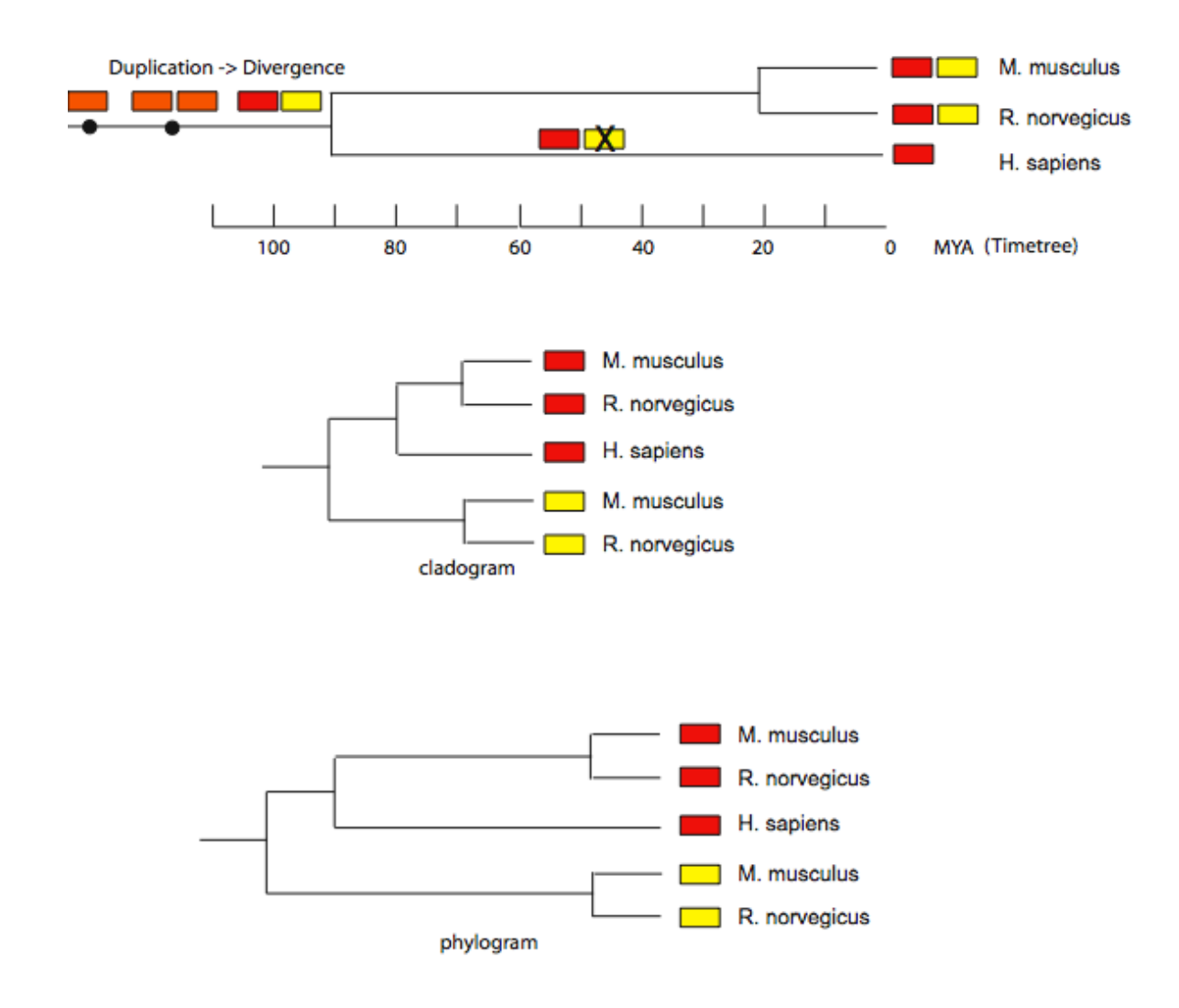

### Φυλογένεση γονιδίων

Δειγµατοληψία ορθόλογων από πιο αποµακρυσµένους οργανισµούς, µέχρι να εντοπιστεί ο χρόνος που συνέβη ο διπλασιασµός. Απολιθώµατα βοηθούν στην χρονολόγιση

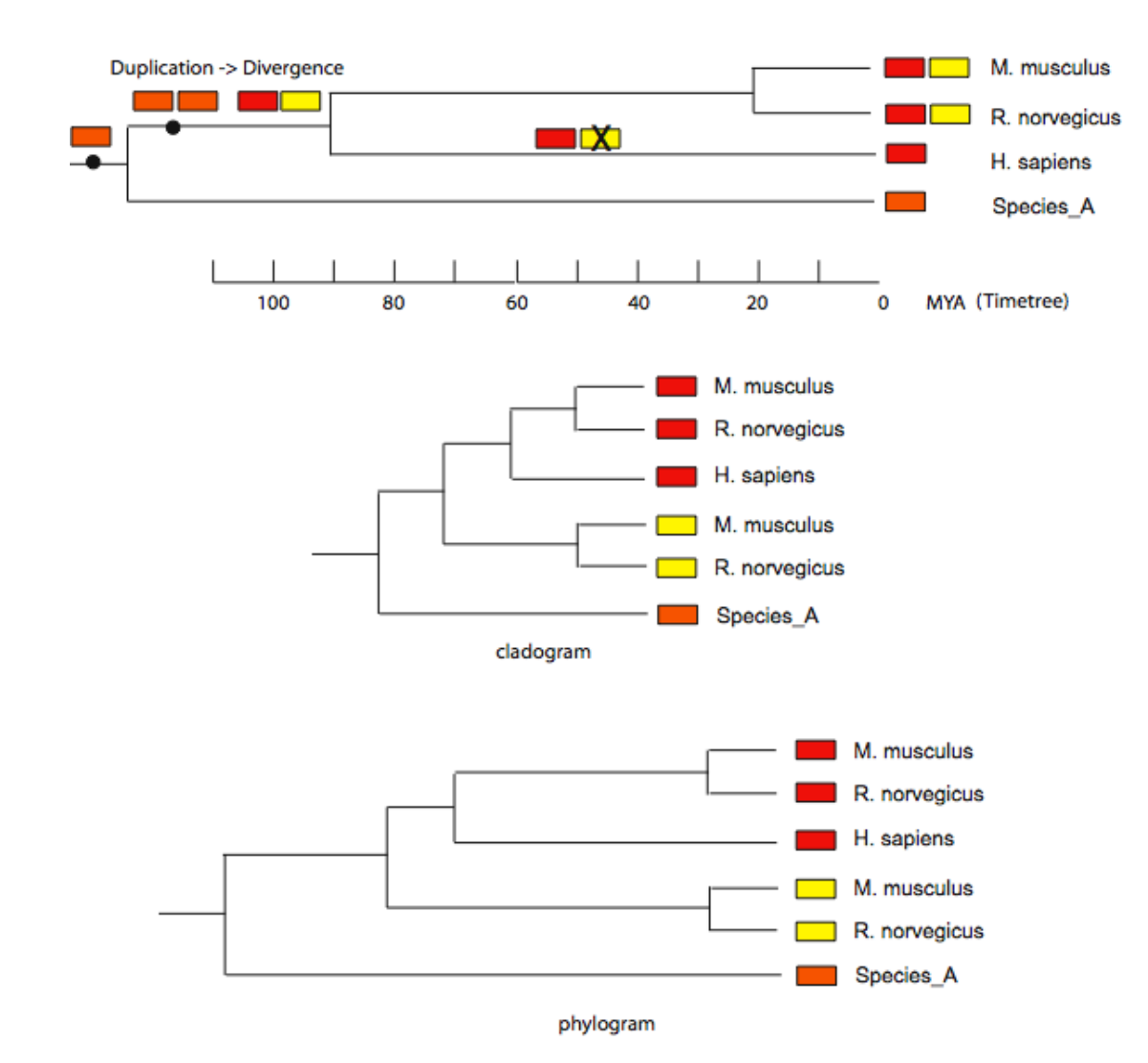

# Δένδρα συναίνεσης

- Μια µέθοδος µπορεί να οδηγήσει σε περισσότερα από ένα εξίσου καλά δένδρα.
- Ή, από τα ίδια δεδοµένα, δηµιουργούνται δένδρα µε διαφορετικές µεθόδους.
- Το δένδρο συναίνεσης δείχνει ποιοί κόµβοι είναι κοινοί µεταξύ των διαφόρων δένδρων.
- Για κόµβους που δεν παρατηρείται συµφωνία, εµφανίζονται ως πολυτοµηµένοι.
- Μέθοδοι δηµιουργίας δένδρου συναίνεσης:
	- απόλυτη συναίνεση (strict consensus) (100%)
	- Μέθοδος πλειοψηφίας (majority rule) (>50%)

## Δένδρα συναίνεσης

• Το παράδειγµα της φυλογενετικής σχέσης ανθρώπου-χιµπατζήγορίλα

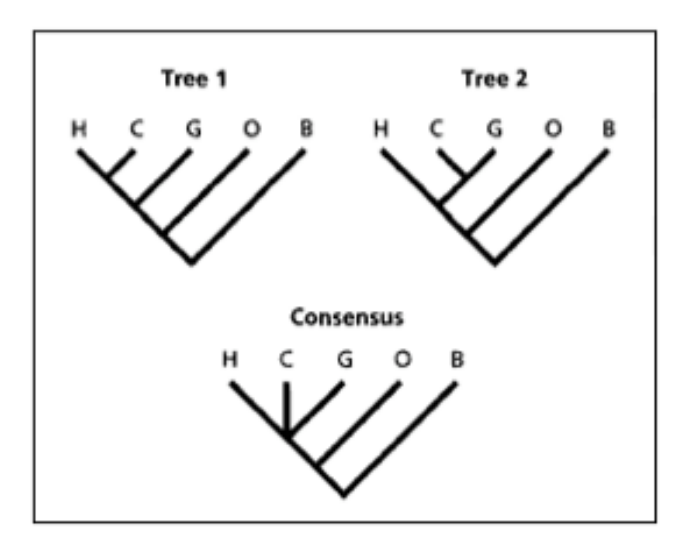

Fig. 2.26 Two different trees for humans (H), chimps (C), gorillas (G), orang-utans (O) and gibbons (B), and their consensus tree.

### Πόσα πιθανά δένδρα;

• Το σύνολο των πιθανών διαφορετικών δένδρων για ένα αριθμό taxa αυξάνει εκθετικά

$$
N_{\rm R} = (2n-3)!/2^{n-2}(n-2)!
$$
 (Eq. 10.1)

In this formula,  $(2n-3)!$  is a mathematical expression of factorial, which is the product of positive integers from 1 to  $2n - 3$ . For example,  $5! = 1 \times 2 \times 3 \times 4 \times 5 = 120$ . For unrooted trees, the number of unrooted tree topologies  $(N_U)$  is:

 $N_{\text{U}} = (2n-5)!/2^{n-3}(n-3)!$  $(Eq. 10.2)$  $10^{22}$  $10^{20}$ rooted 1018 1016  $10^{14}$ Number of tree topologies  $10^{12}$ unrooted  $10^{10}$  $10^{8}$  $10<sup>6</sup>$  $10<sup>4</sup>$  $10<sup>2</sup>$ 8  $12$ 16 20 Number of taxa

Figure 10.8: Total number of rooted ( $\circ$ ) and unrooted ( $\bullet$ ) tree topologies as a function of the number of taxa. The values in the  $y$ -axis are plotted in the log scale.

### Πόσα πιθανά δένδρα;

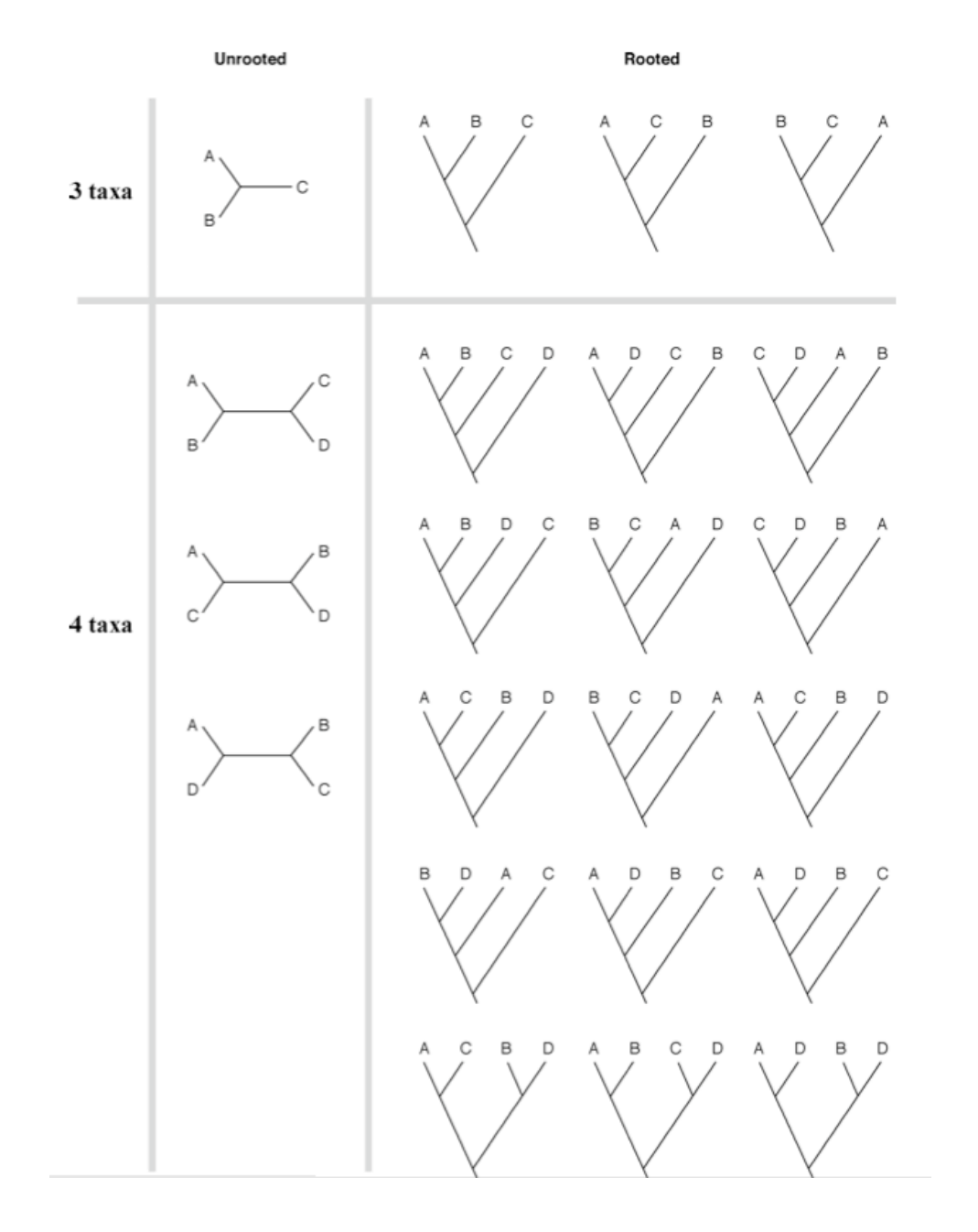

### Μέθοδοι Φυλογένεσης

- Μέθοδοι που βασίζονται σε αποστάσεις
	- UPGMA
	- $-$  Κοντινότερης γειτονίας (Neighbor joining)
	- Fitch-Margoliash
	- Ελάχιστης εξέλιξης
- Μέθοδοι που βασίζονται σε χαρακτήρες
	- Μέγιστη φειδωλότητα (Maximum Parsimony)
	- Μέγιστη πιθανοφάνεια (Maximum Likelihood)

### Μέθοδοι αποστάσεων

- Αρχικά υπολογίζονται οι αποστάσεις ανάμεσα σε όλα τα πιθανά ζεύγη ακολουθιών.
- Δημιουργείται ένας πίνακας αποστάσεων.
- Με βάση τον πίνακα αυτό, δημιουργούνται δένδρα με μεθόδους που βασίζονται:
	- Στην ομαδοποίηση. Η ομαδοποίηση ξεκινάει από τις πιο κοντινές ακολουθίες και σταδιακά ενσωματώνει όλο και πιο απομακρυσμένες:
		- UPGMA
		- Neighbor joining
	- Στην βελτιστοποίηση. Ο αλγόριθμος συγκρίνει τις πιθανές τοπολογίες και επιλέγει αυτή που οι αποστάσεις πάνω στο δένδρο ταιριάζουν καλύτερα με τις αποστάσεις στον αρχικό πίνακα αποστάσεων:
		- Fitch-Margoliash
		- Ελάχιστη εξέλιξη

### Υπολογισμός της απόστασης μεταξύ δύο ακολουθιών

- Παρατηρούμενη απόσταση: από την στοίχιση, μπορούμε να δούμε σε ποιές θέσεις δεν ταιριάζουν οι χαρακτήρες.
- Η παρατηρούμενη απόσταση δεν συμπίπτει με την πραγματική (εξελικτική) απόσταση, λόγω πολλαπλών αντικαταστάσεων στην ίδια θέση. Όσο μεγαλύτερη η απόσταση, τόσο πιο πολλές αντικαταστάσεις συνέβησαν στην ίδια θέση.

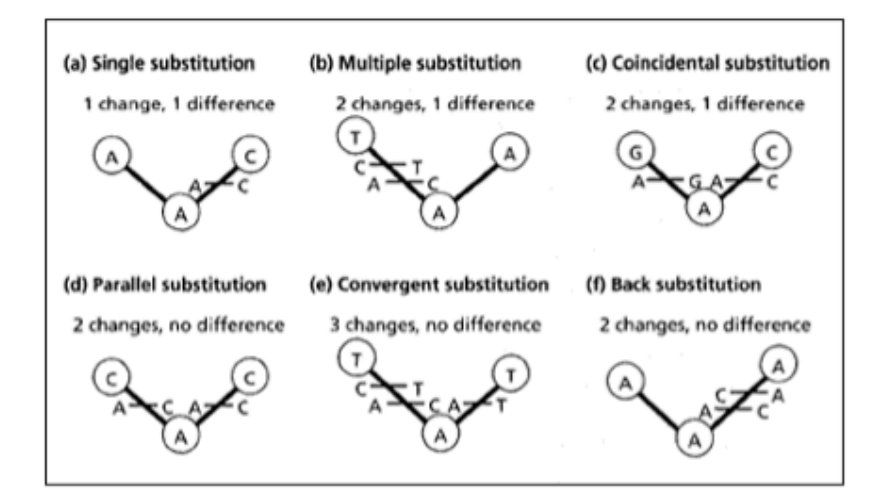

#### Fig. 5.9

Six kinds of nucleotide substitution. In each case the ancestral nucleotide was A. In all except the case of a single substitution, the number of substitutions that actually occurred is greater than would be counted if we just compared the two descendant sequences. In the lower three cases the nucleotides are identical in both descendant sequences, but this similarity has not been directly inherited from the ancestral sequence. Such similarity is termed 'homoplasious'.

### Υπολογισμός της απόστασης μεταξύ δύο ακολουθιών

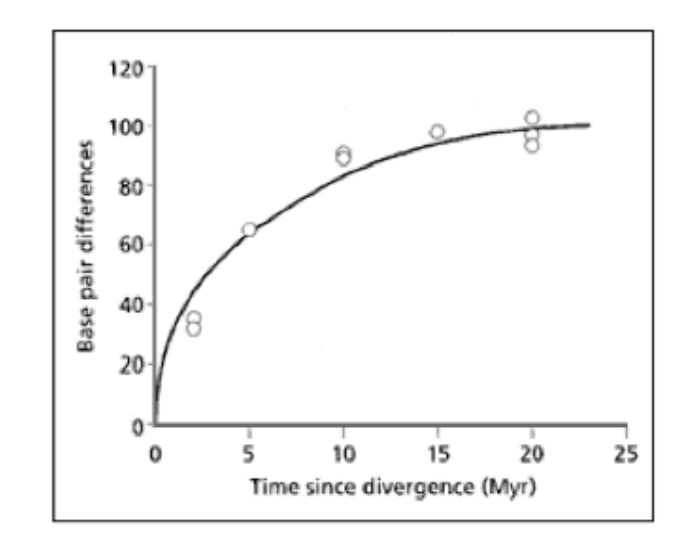

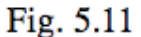

Number of nucleotide substitutions between pairs of bovid mammal mitochondrial sequences (684 basepairs from the COII gene) against estimated time of divergence. Notice that the observed number of substitutions is not linear with time but curvilinear. Data from Janecek et al. (1996).

### Διόρθωση της απόστασης μεταξύ 2 ακολουθιών

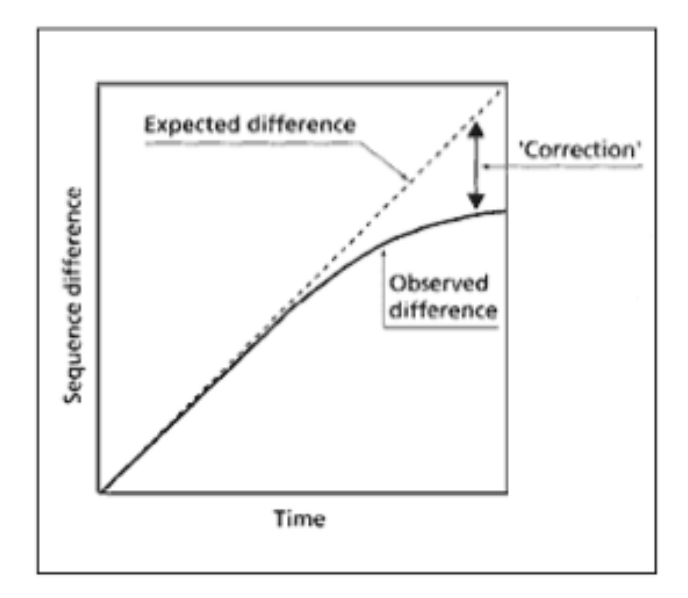

#### Fig. 5.12

The need to correct observed sequence differences. The extent of observed differences between two sequences is not linear with time (as we would expect if the rate of molecular evolution is approximately constant) but curvilinear due to multiple hits. The goal of distance correction methods is to recover the amount of evolutionary change that the multiple hits have overprinted and to 'correct' the distances for unobserved hits. In effect, the methods seek to 'straighten out' the line representing observed differences.

### Μοντέλα αντικατάστασης

- Στατιστικά μοντέλα που λαμβάνουν υπόψην τις πολλαπλές αντικαταστάσεις (για την ίδια θέση) και διορθώνουν την παρατηρούμενη απόσταση, μετατρέποντας την σε εξελικτική.
- Αν η απόσταση είναι πολύ μεγάλη, τότε έχει επέλθει κορεσμός και δεν είναι δυνατόν να γίνει σωστή διόρθωση.

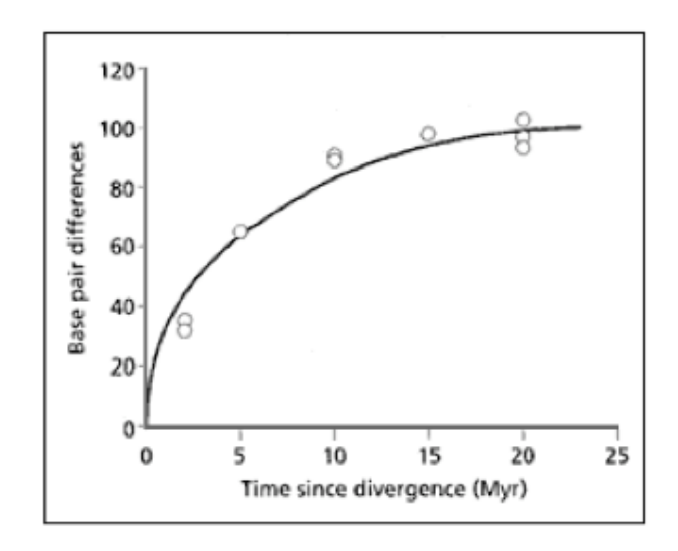

### Μοντέλο αντικατάστασης Jukes - Cantor

- Είναι το απλούστερο μοντέλο για ακολουθίες DNA.
- κάθε νουκλεοτίδιο εμφανίζεται με την ίδια συχνότητα
- έχει την ίδια πιθανότητα να μεταλλαχθεί σε ένα από τα υπόλοιπα 3 νουκλεοτίδια

$$
d_{AB} = -(3/4) \ln[1 - (4/3) p_{AB}] \tag{Eq. 10.3}
$$

where  $d_{AB}$  is the evolutionary distance between sequences A and B and  $p_{AB}$  is the observed sequence distance measured by the proportion of substitutions over the entire length of the alignment.

For example, if an alignment of sequences A and B is twenty nucleotides long and six pairs are found to be different, the sequences differ by 30%, or have an observed distance 0.3. To correct for multiple substitutions using the Jukes-Cantor model, the corrected evolutionary distance based on Equation 10.3 is:

 $d_{AB} = -3/4 \ln[1 - (4/3 \times 0.3)] = 0.38$ 

### Μοντέλο αντικατάστασης Kimura

- Πιο εξελιγμένο μοντέλο.
- κάθε νουκλεοτίδιο εμφανίζεται με την ίδια συχνότητα
- Θεωρεί ότι οι μεταπτώσεις έχουν άλλη πιθανότητα να συμβούν, από ότι οι μεταστροφές.

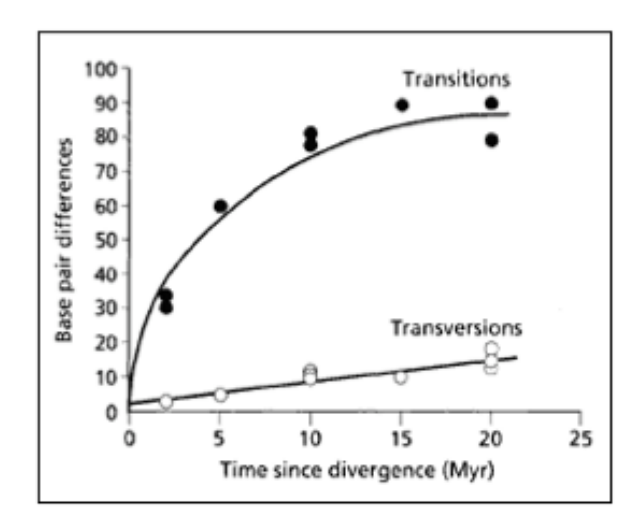

#### Fig. 5.13

The number of transitions and transversions between the same bovid mammal sequences used in Fig. 5.11. Transitions accumulate much more rapidly than transversions and become saturated, whereas transversions accumulate more slowly and show no evidence of saturation.

#### Μοντέλο αντικατάστασης Kimura

$$
d_{AB} = -(1/2) \ln(1 - 2 p_{ti} - p_{tv}) - (1/4) \ln(1 - 2 p_{tv})
$$
 (Eq. 10.4)

An example of using the Kimura model can be illustrated by the comparison of sequences A and B that differ by 30%. If 20% of changes are a result of transitions and 10% of changes are a result of transversions, the evolutionary distance can be calculated using Equation 10.4:

$$
d_{AB} = -1/2 \ln(1 - 2 \times 0.2 - 0.1) - 1/4 \ln(1 - 2 \times 0.1) = 0.40
$$

#### Mοντέλα αντικατάστασης για DNA

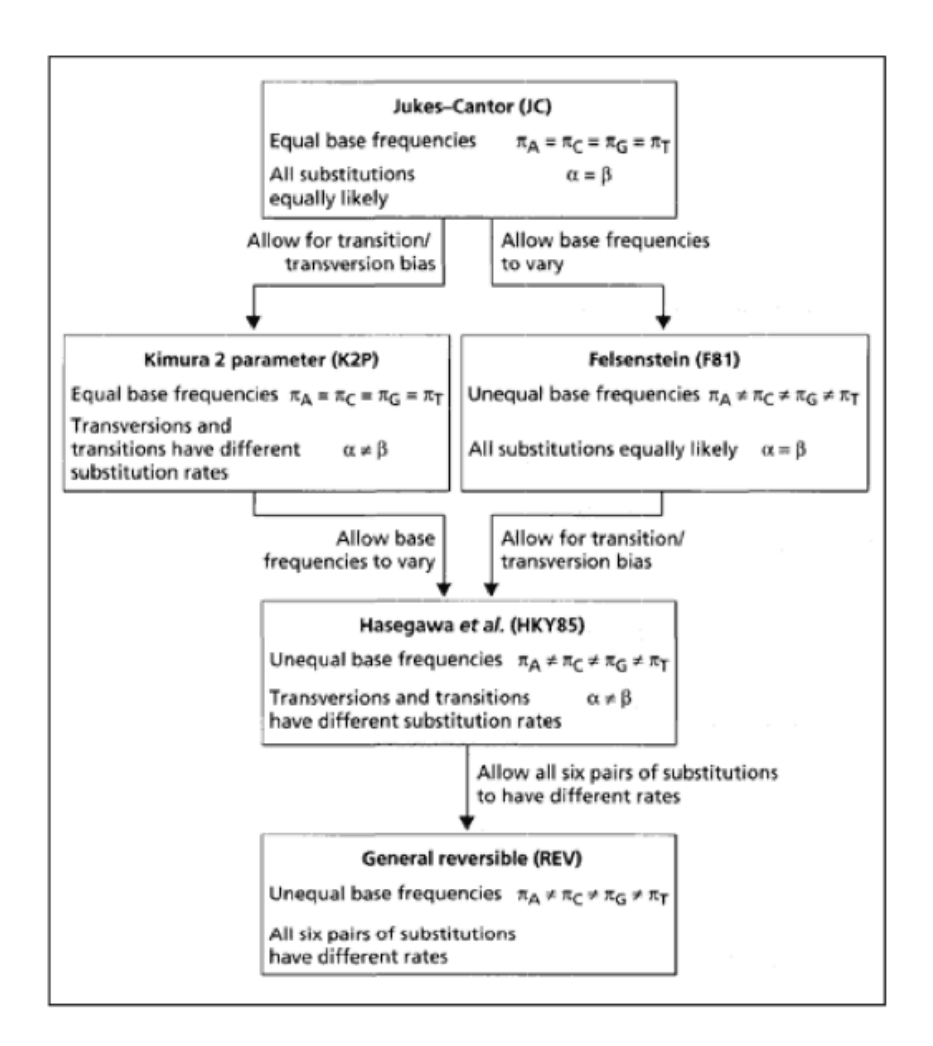

#### Fig. 5.14

Interrelationships among five models for estimating the number of nucleotide substitutions among a pair of DNA sequences. The JC, K2P, F81 and HKY85 models can all be generated by constraining various parameters of the REV model.

#### Διόρθωση των παρατηρούμενων αποστάσεων για πρωτεΐνες

2.3 Estimation of distance between two protein sequences • 47

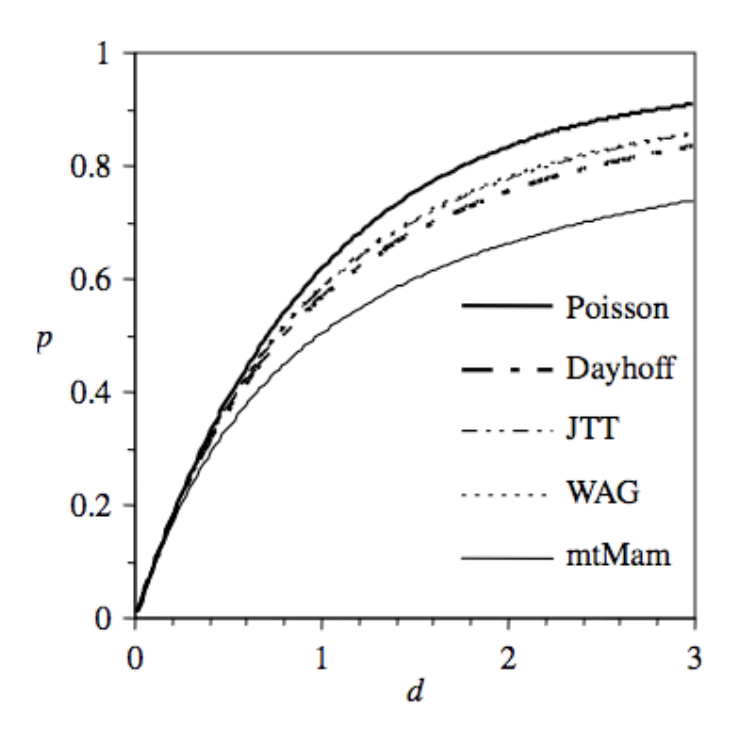

Fig. 2.2 The expected proportion of different sites  $(p)$  between two sequences separated by time or distance d under different models. The models are, from top to bottom, Poisson, WAG (Whelan and Goldman 2001), JTT (Jones et al. 1992), DAYHOFF (Dayhoff et al. 1978), and MTMAM (Yang et al. 1998). Note that the results for WAG, JTT, and DAYHOFF are almost identical.

#### Διόρθωση των παρατηρούμενων αποστάσεων για πρωτεΐνες

- Διόρθωση με πίνακες αντικατάστασης:
	- PAM
	- JTT (Jones-Taylor-Thornton)
- Διόρθωση με αντίστοιχες μεθόδους Jukes-Cantor ή Kimura, προσαρμοσμένες για πρωτεΐνες.

distances. For example, the Kimura model for correcting multiple substitutions in protein distances is:

$$
d = -\ln(1 - p - 0.2p^2) \tag{Eq. 10.5}
$$

whereas  $p$  is the observed pairwise distance between two sequences.

### Μέθοδος σύνδεσης γειτονίας neighbor joining

- Είναι παρόμοια μέθοδος με το UPGMA.
- Ωστόσο, δεν θεωρεί ότι όλες οι ακολουθίες εξελίσονται με τον ίδιο ρυθμό.
- Το δένδρο που παράγεται είναι άρριζο και πρέπει εμείς να επιλέξουμε που είναι η ρίζα.

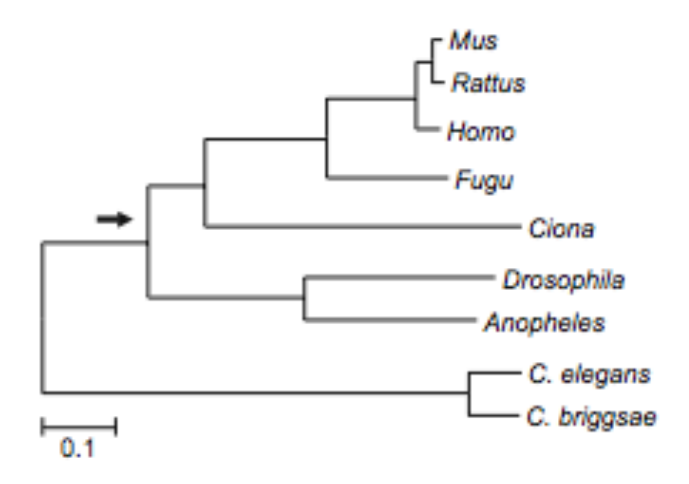

## Μέθοδοι βελτιστοποίησης

- Οι μέθοδοι που βασίζονται σε ομαδοποίηση παράγουν ένα δένδρο.
- Δεν γνωρίζουμε πόσο καλύτερο είναι αυτό το δένδρο από άλλα εναλλακτικά δένδρα.
- Οι μέθοδοι βελτιστοποίησης ελέγχουν τα διάφορα πιθανά δένδρα και βρίσκουν αυτό που ταιριάζει καλύτερα στον αρχικό πίνακα αποστάσεων.

### Υπέρ και κατά μεθόδων βασισμένων σε αποστάσεις

- Οι μέθοδοι βελτιστοποίησης δίνουν καλύτερα αποτελέσματα από τις μεθόδους ομαδοποίησης, αλλά είναι πιο αργές.
- Αν τα δεδομένα είναι πολλά, τότε προτιμάται μια μέθοδος ομαδοποίησης.
- Οι μέθοδοι αποστάσεων διορθώνουν τις παρατηρούμενες αποστάσεις. Όταν οι ακολουθίες είναι απομακρυσμένες, αυτή η διόρθωση έχει μεγάλες επιπτώσεις και πρέπει να γίνεται.
- Με τις μεθόδους αποστάσεων χάνεται πληροφορία και δεν είναι δυνατόν να ανακατασκευαστεί μια προγονική ακολουθία.

#### Μέθοδοι που βασίζονται σε χαρακτήρες

Μέγιστη φειδωλότητα (Maximum Parsimony) 

Μέγιστη πιθανοφάνεια (Maximum Likelihood) 

Βασίζονται στους χαρακτήρες των ακολουθιών και όχι στις αποστάσεις μεταξύ των ακολουθιών.

Είναι δυνατή η ανακατασκευή των προγονικών ακολουθιών.

### Έλξη μεταξύ μακρινών βραχιόνων (long branch attraction).

Τάξα που εξελίσονται με γρήγορους ρυθμούς και επομένως έχουν μακρείς βραχίονες, έλκονται μεταξύ τους.

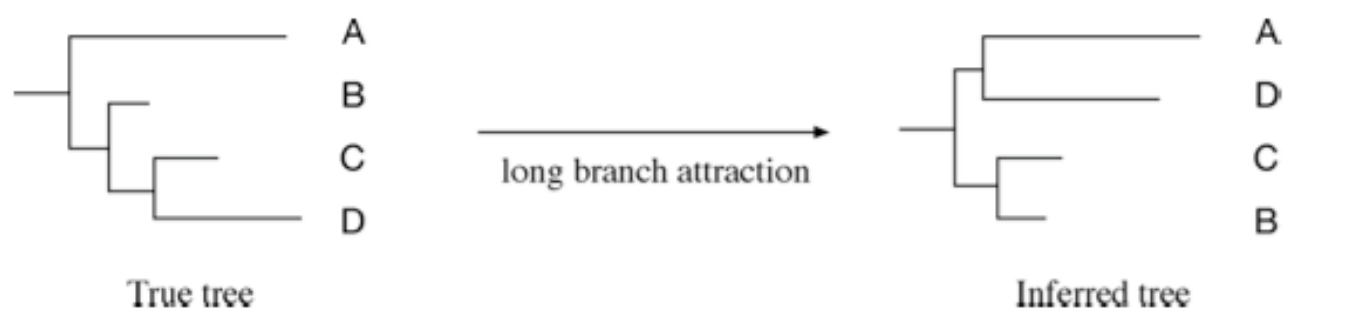

Figure 11.7: The LBA artifact showing taxa A and D are artifactually clustered during phylogenetic construction.

### Μέγιστη πιθανοφάνεια

- Βασίζεται σε χαρακτήρες.
- Χρησιμοποιεί όλες τις θέσεις μια πολλαπλής στοίχισης.
- Χρησιμοποιεί πιθανότητες και μοντέλα αντικατάστασης.
- Υπολογίζονται οι χαρακτήρες σε κάθε προγονική ακολουθία.
- Υπολογίζει για το κάθε πιθανό εξελικτικό μονοπάτι (προγονικές ακολουθίες και δένδρο) την πιθανότητα του, με βάση τα παρατηρούμενα σημερινά δεδομένα και ένα συγκεκριμμένο μοντέλο εξέλιξης (μοντέλο αντικατάστασης).
- Οι πιθανότητες μετατρέπονται σε log-likelihood scores.
- Δένδρο με το μεγαλύτερο log-likelihood score επιλέγεται.

### Μέγιστη πιθανοφάνεια

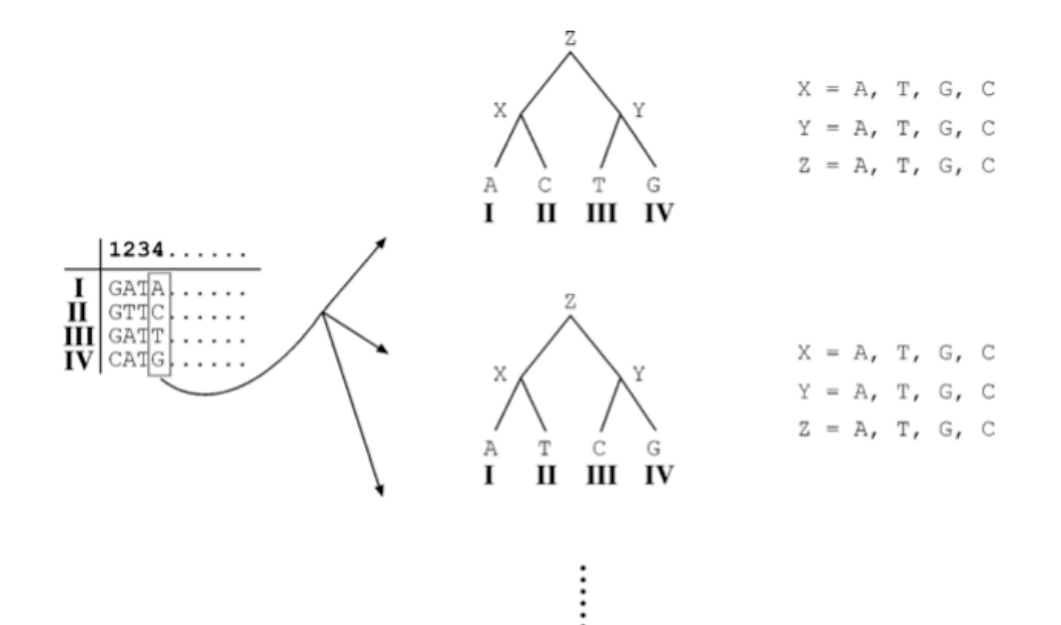

Figure 11.8: Schematic representation of the ML approach to build phylogenetic trees for four taxa. I, II, III, and IV. The ancestral character states at the internal nodes and root node are assigned X, Y, and Z, respectively. The example only shows some of the topologies derived from one of the sites in the original alignment. The method actually uses all the sites in probability calculation for all possible trees with all combinations of possible ancestral sequences at internal nodes according to a predefined substitution model.

$$
\begin{aligned} L_{(4)} &= \Pr(Z \rightarrow X) * \Pr(Z \rightarrow Y) * \Pr(X \rightarrow A) * \Pr(X \rightarrow C) * \Pr(Y \rightarrow T) * \Pr(Y \rightarrow G) \\ \ln L_{(4)} &= \ln \Pr(Z \rightarrow X) + \ln \Pr(Z \rightarrow Y) + \ln \Pr(X \rightarrow A) + \ln \Pr(X \rightarrow C) \\ &\quad + \ln \Pr(Y \rightarrow T) + \ln \Pr(Y \rightarrow G) \end{aligned}
$$

## Αξιολόγηση του δένδρου

- Bootstrap:
	- Τυχαία δειγματοληψία θέσεων της πολλαπλής στοίχισης.
	- Μια θέση μπορεί να επιλεγεί περισσότερες από μια φορές ή και καμία.
	- Δημιουργία μιας νέας αλλαγμένης πολλαπλής στοίχισης
	- Η διαδικασία επαναλαμβάνεται 100-1000 φορές.
	- Για κάθε νέα πολλαπλή στοίχιση, υπολογίζεται το δένδρο.
	- Τα νέα δένδρα συγχωνεύονται σε ένα νέο δένδρο (consensus tree).
	- Boostrap -> συχνότητα εμφάνισης ενός κόμβου.
	- $-$  Bootstrap 70% -> 95% εμπιστοσύνη.
	- Αν η μεθοδολογία δημιουργίας του δένδρου είναι λάθος, μπορεί να πάρουμε υψηλές τιμές bootstrap για το λάθος δένδρο.

#### bootstrap

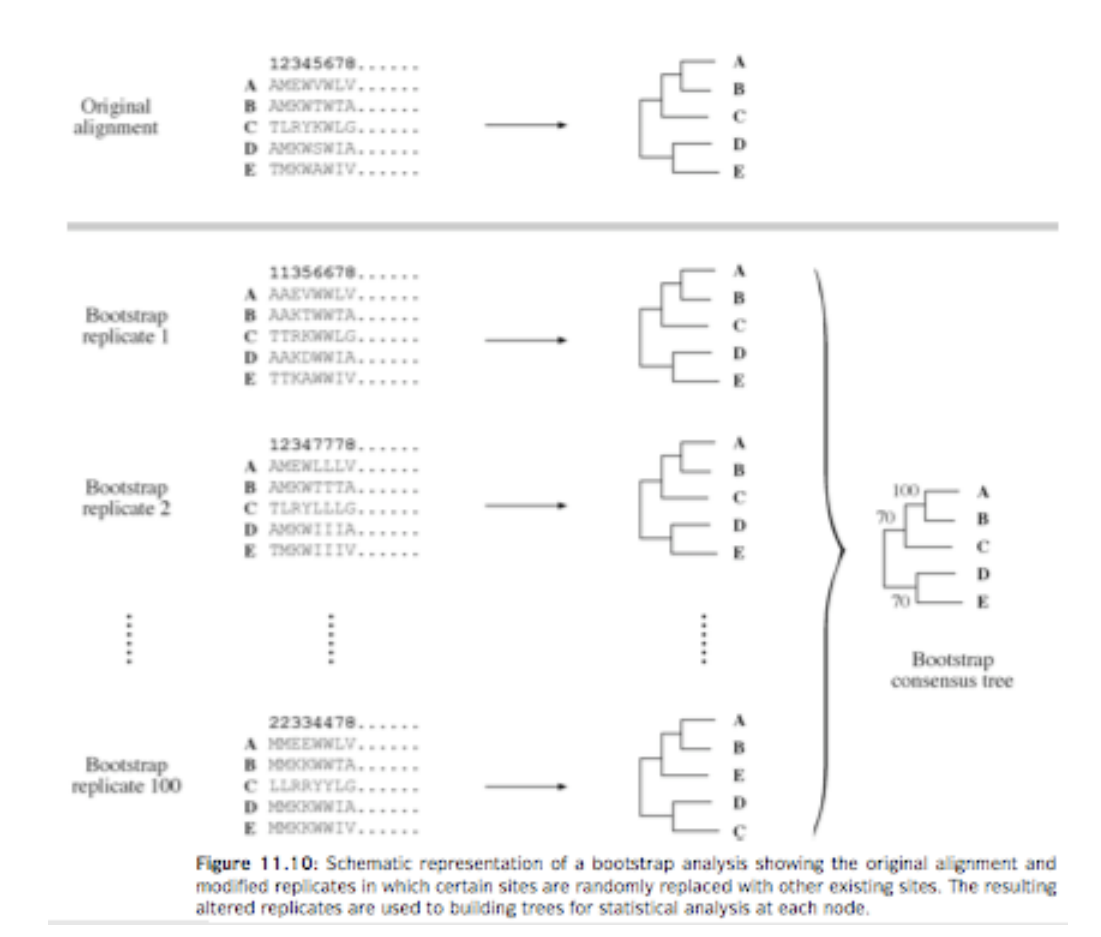

### Jacknife

- To Jacknife είναι παρόμοιο με το bootstrap.
- Επιλέγονται τυχαία (δίχως αντικατάσταση) οι μισές στήλες της πολλαπλής στοίχισης.
- Πρόβλημα: τα νέα δένδρα δημιουργούνται από λιγότερα δεδομένα.

### Άσκηση

## Άσκηση (2)

- Βρείτε την πρωτεϊνική ακολουθία του human estrogen receptor alpha (Uniprot id: P03372) σε µορφή FASTA.
- Με την ακολουθία αυτή (P03372), βρείτε τις οµόλογες πρωτεϊνικές ακολουθίες της, στη Drosophila melanogaster και στον άνθρωπο ταυτόχρονα, µε τη βοήθεια του PSI-BLAST. Κάνετε το PSI-Blast στην ιστοσελίδα του NCBI, χρησιµοποιώντας την Swissprot, expectation value 1e-10 και low-complexity filtering. Επαναλάβετε τους κύκλους του PSI-blast μέχρι να συγκλίνει ο αλγόριθμος.
- Αποθηκεύεστε σε ένα αρχείο (µε όνοµα sequences.fasta) µε µορφή FASTA τις ακολουθίες από την παραπάνω αναζήτηση.

### Αποθήκευση ακολουθιών από το Blast

- Select all
- Get selected sequences

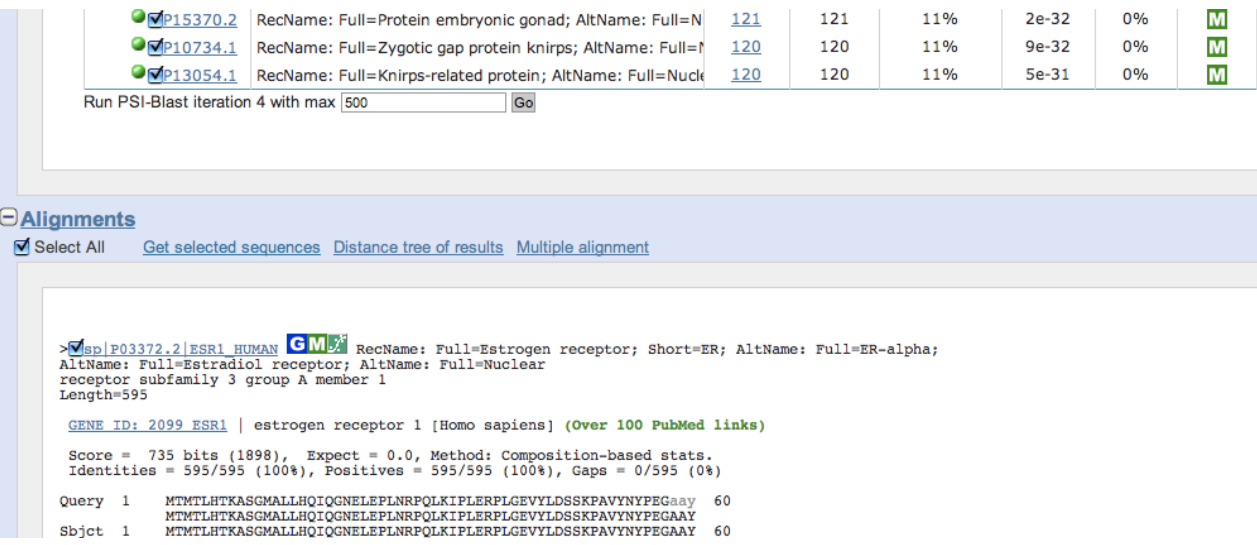

### Αποθήκευση ακολουθιών από το Blast

- Send to ->
- $\cdot$  File ->
- Format: FASTA ->
- Creat file

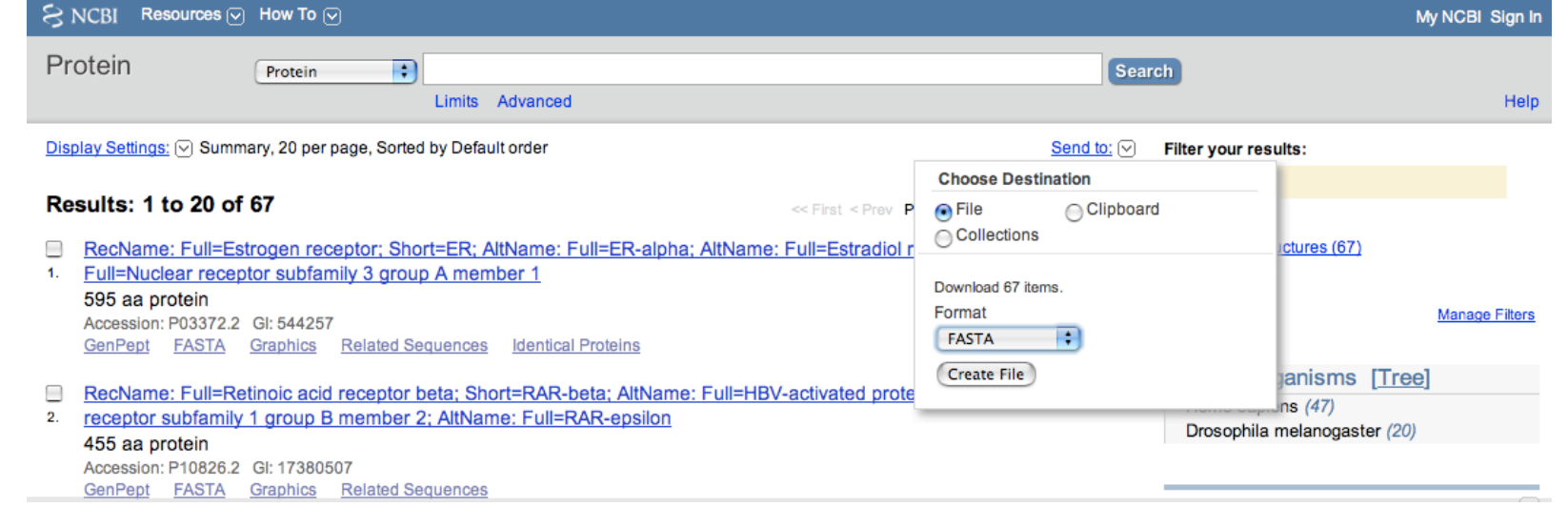

**Seaview • '**Kατεβάστε' το seaview (MS Windows self-extractible archive) από την διεύθυνση

http://pbil.univ-lyon1.fr/software/seaview.html

Screen shots of the main alignment and tree windows. On-line help document. Old seaview version 3.2

**Download SeaView** 

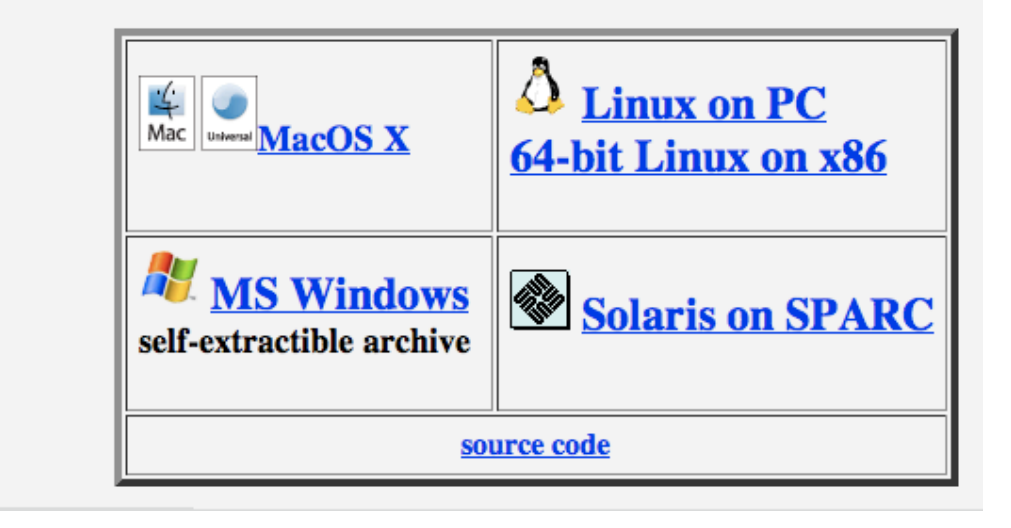

• Online help για το πρόγραμμα θα βρείτε στην διεύθυνση http://pbil.univ-lyon1.fr/software/seaview\_data/seaview.html
## Άσκηση (2ο)

- Από το Psi-Blast δηµιουργήθηκε ένα αρχείο (sequences.fasta) µε τις οµόλογες ακολουθίες που βρήκατε.
- Φορτώστε το αρχείο (sequences.fasta) στο πρόγραµµα Seaview.
	- File -> Open -> Fasta
	- Η απλά τραβήξτε το αρχείο µέσα στο seaview.
- Αλλάξτε το όνοµα των ακολουθιών.
	- Επιλέξτε την ακολουθία -> Edit -> Rename sequence.
- Κάνετε πολλαπλή στοίχιση των ακολουθιών με το πρόγραμμα muscle.
	- Align -> alignment options -> muscle
	- Align -> Align all

## Άσκηση (3)

Αποµακρύνετε τις περιοχές που δεν είναι συντηρηµένες

- Για να κάνετε Editing την πολλαπλή στοίχιση:
	- Props-> allow seq. editing
	- Eπιλέξτε τις ακολουθίες που θέλετε να τροποποιήσετε (σε αυτό το παράδειγµα επιλέξτε όλες τις ακολουθίες).
	- Τοποθετήστε τον κέρσορα µέσα στην πολλαπλή στοίχιση (σε περιοχή που θέλετε να διαγράψετε) και χρησιµοποιήστε το πλήκτρο delete.

Δηµιουργήστε το φυλογενετικό δένδρο µε τη µέθοδο Neighbor joining

- Trees -> Distance Methods -> NJ (Poisson, ignore all gap sites).
- Στην προηγούµενη εργαστηριακή άσκηση το human estrogen receptor alpha & το Seven-up από τη Drosophila δεν ήταν τα καλύτερα ανταποδοτικά χτυπήµατα του Blast. Μπορείτε να καταλάβετε από το φυλογενετικό δένδρο γιατί συνέβη αυτό;